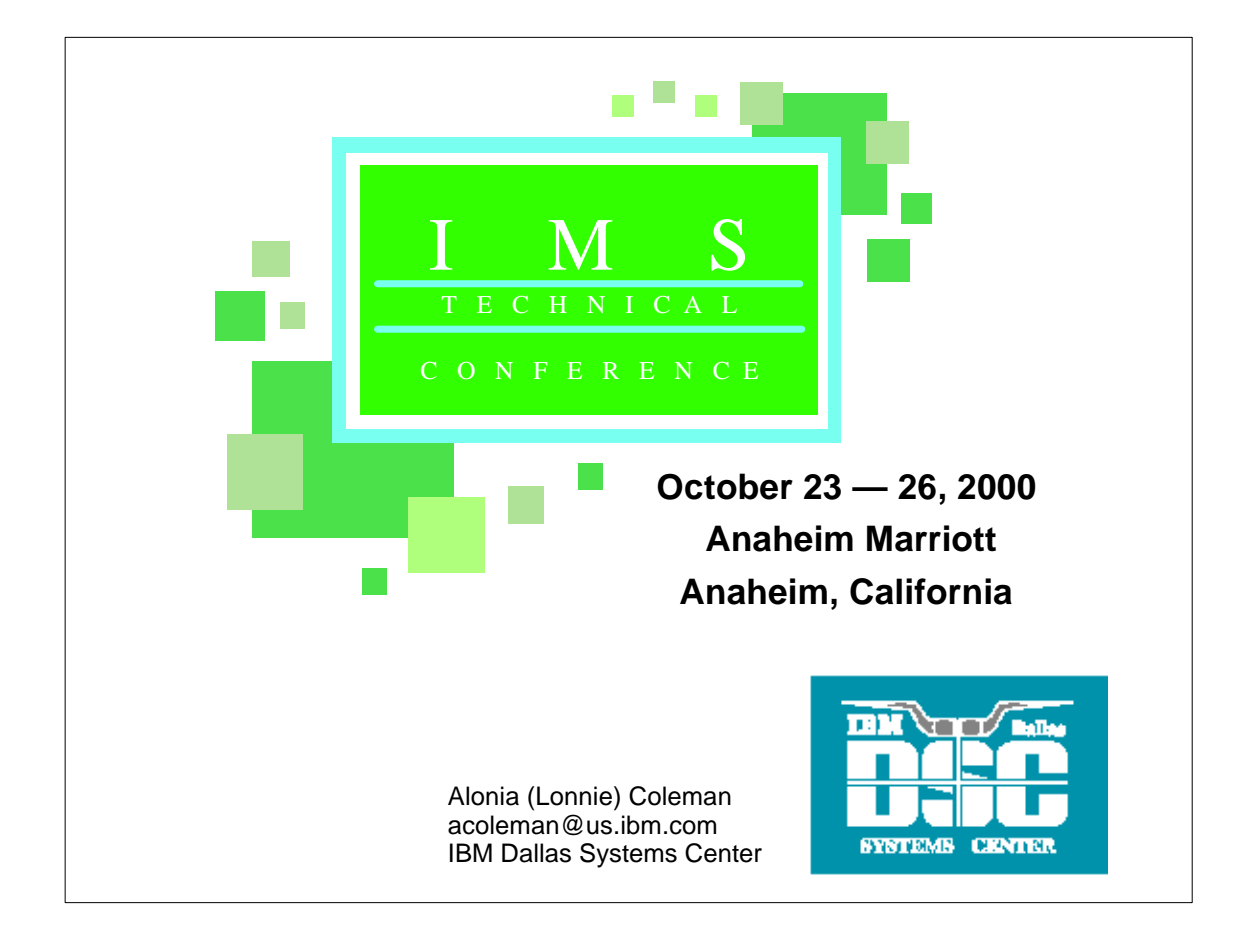

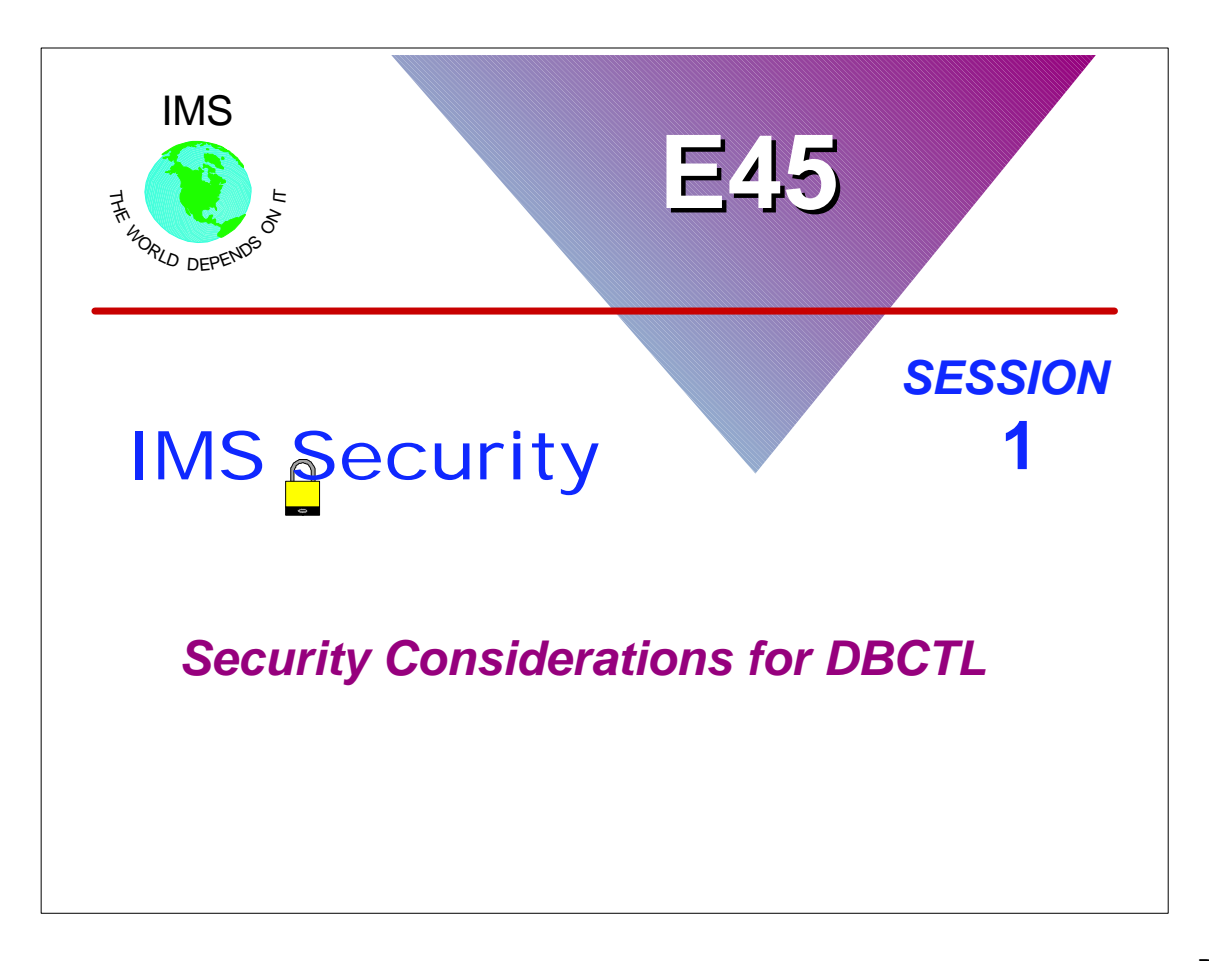

## **Disclaimer**

**The information contained in this document is distributed on as "as is" basis, without any warranty either express or implied. The customer is responsible for use of this information and/or implementation of any techniques mentioned. IBM has reviewed the information for accuracy, but there is no guarantee that a customer using the information or techniques will obtain the same or similar results in its own operational environment.**

**In this document, any references made to an IBM licensed program are not intended to state or imply that only IBM's licensed program may be used. Functionally equivalent programs that do not infringe IBM's intellectual property rights may be used instead. Any performance data contained in this document was determined in a controlled environment and therefore, the results which may be obtained in other operating environments may vary significantly. Users of this document should verify the applicable data for their specific environment.**

**It is possible that this material may contain references to, or information about, IBM products (machines and programs), programming, or services that are not announced in your country. Such references or information must not be construed to mean that IBM intends to announce such IBM Products, programming or services in your country.**

**IBM retains the title to the copyright in this paper as well as title to the copyright in all underlying works. IBM retains the right to make derivative works and to republish and distribute this paper to whomever it chooses.**

# **Trademarks or Registered Trademarks of IBM**

The following are trademarks or registered trademarks of the International Business Machines Corporation:

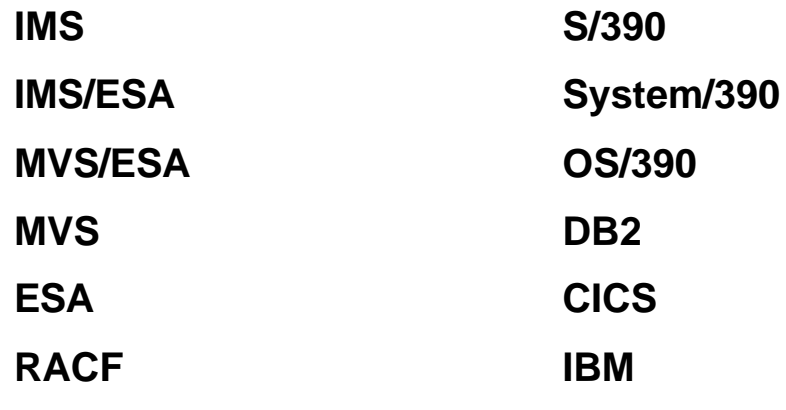

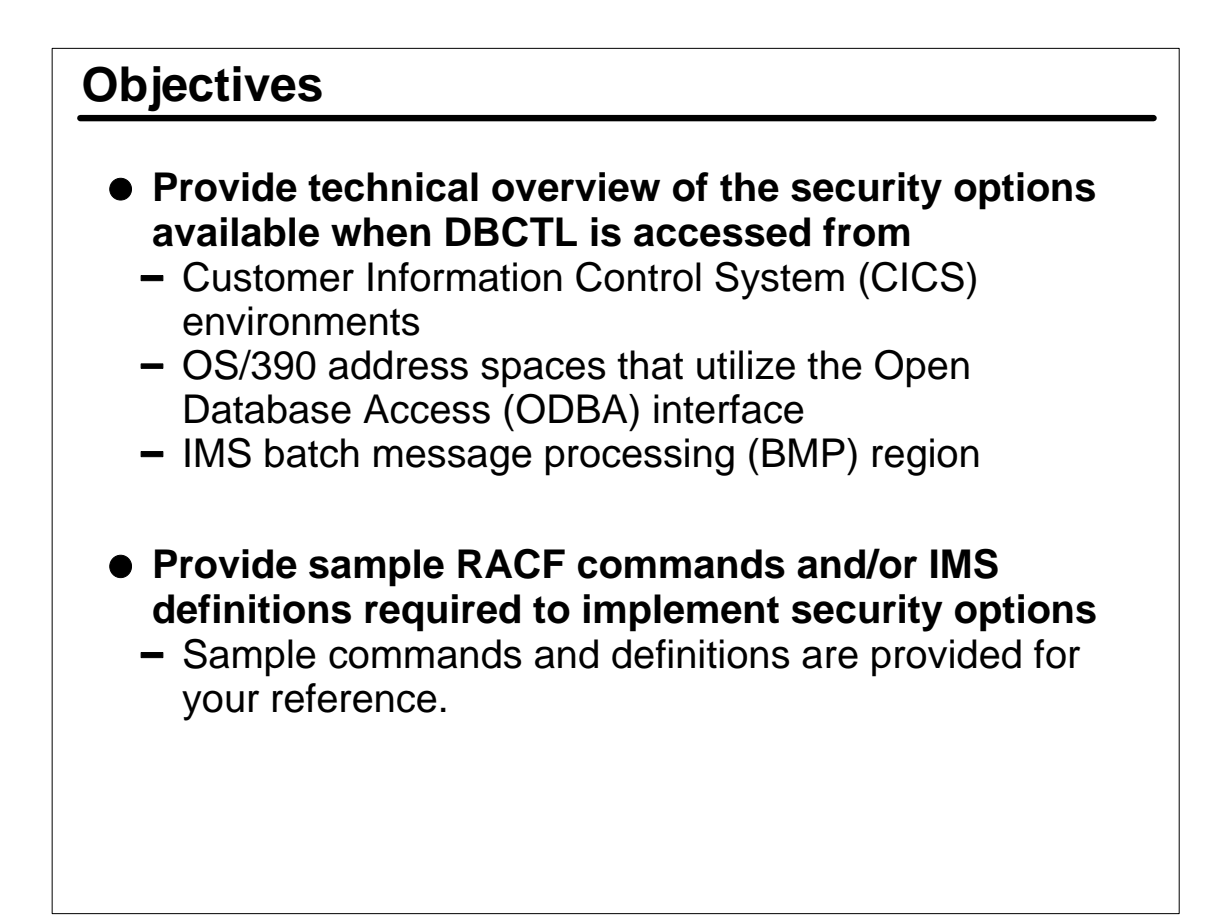

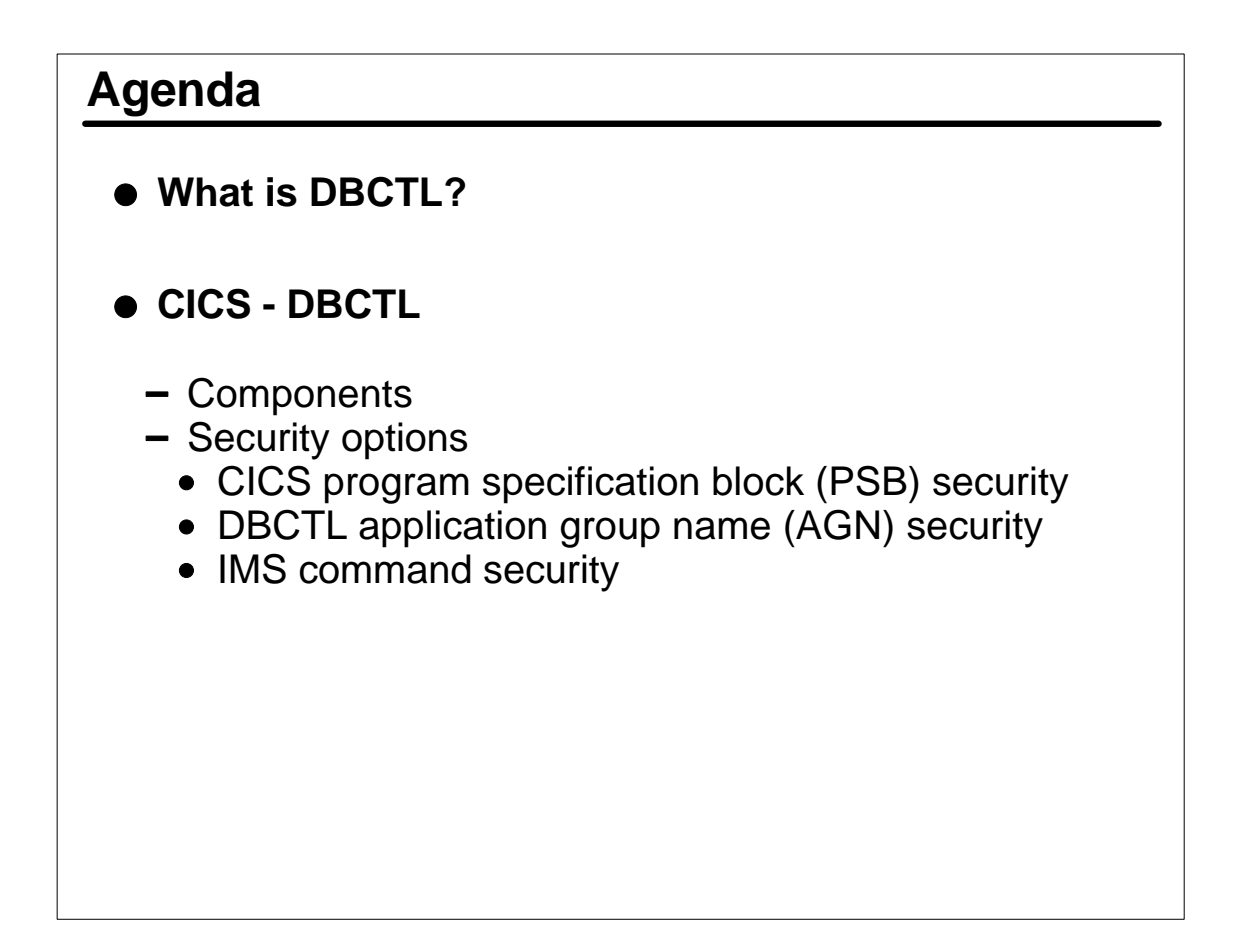

# **Agenda ...**

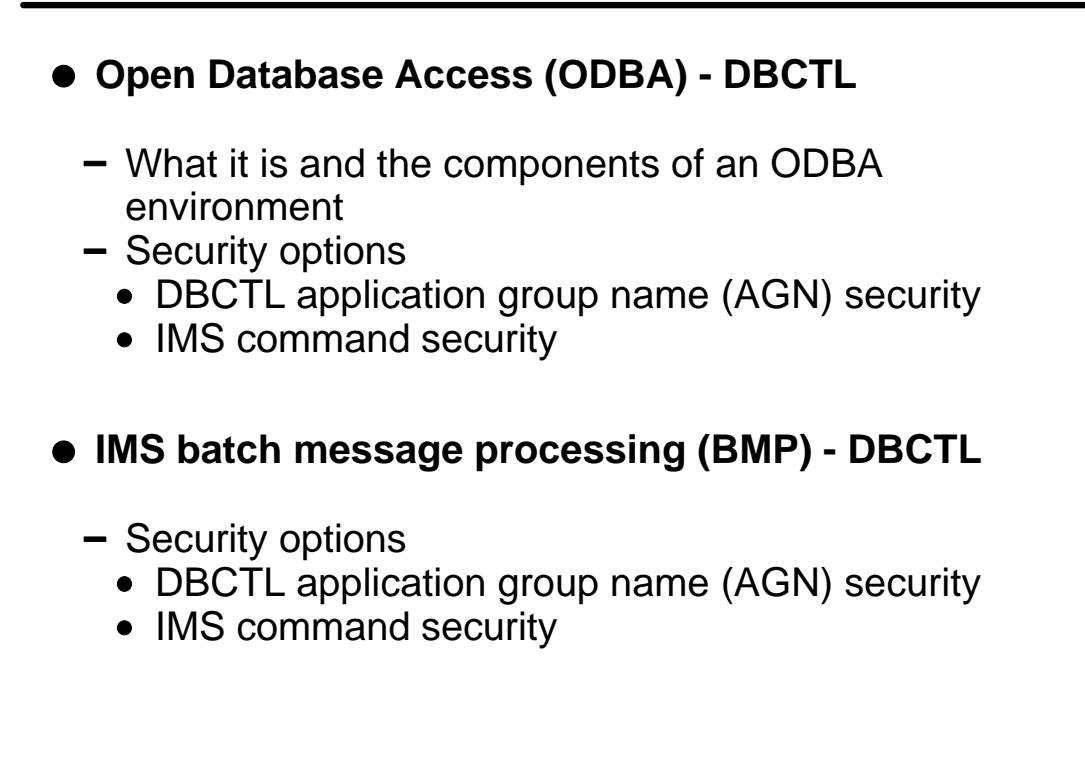

## **Available Education**

Course title: **Implementing IMS Security**  Course number: **CM431**  Section: **AB8A**

Duration: **4.0 days** Class status: **Open** Start date: **10/16/00** End date: **10/19/00** Start time: 0**9:00 AM** 

Street address: **330 N Wabash Ave.**  City, state: **Chicago, IL**

Enrollments: **1-800-IBM-TEACH http://www.ibm.com/services/learning/us**

# **IMS Technical Conference 2000**

- **Speaker: Robert Hain**
- **Topic: 'Implementing the Command Authorization Exit Routine (DFSCCMD0) to Enhance IMS Command Security'**
- **Objective: Through customization of DFSCCMD0, achieve both IMS command verb and keyword security checking using RACF.**

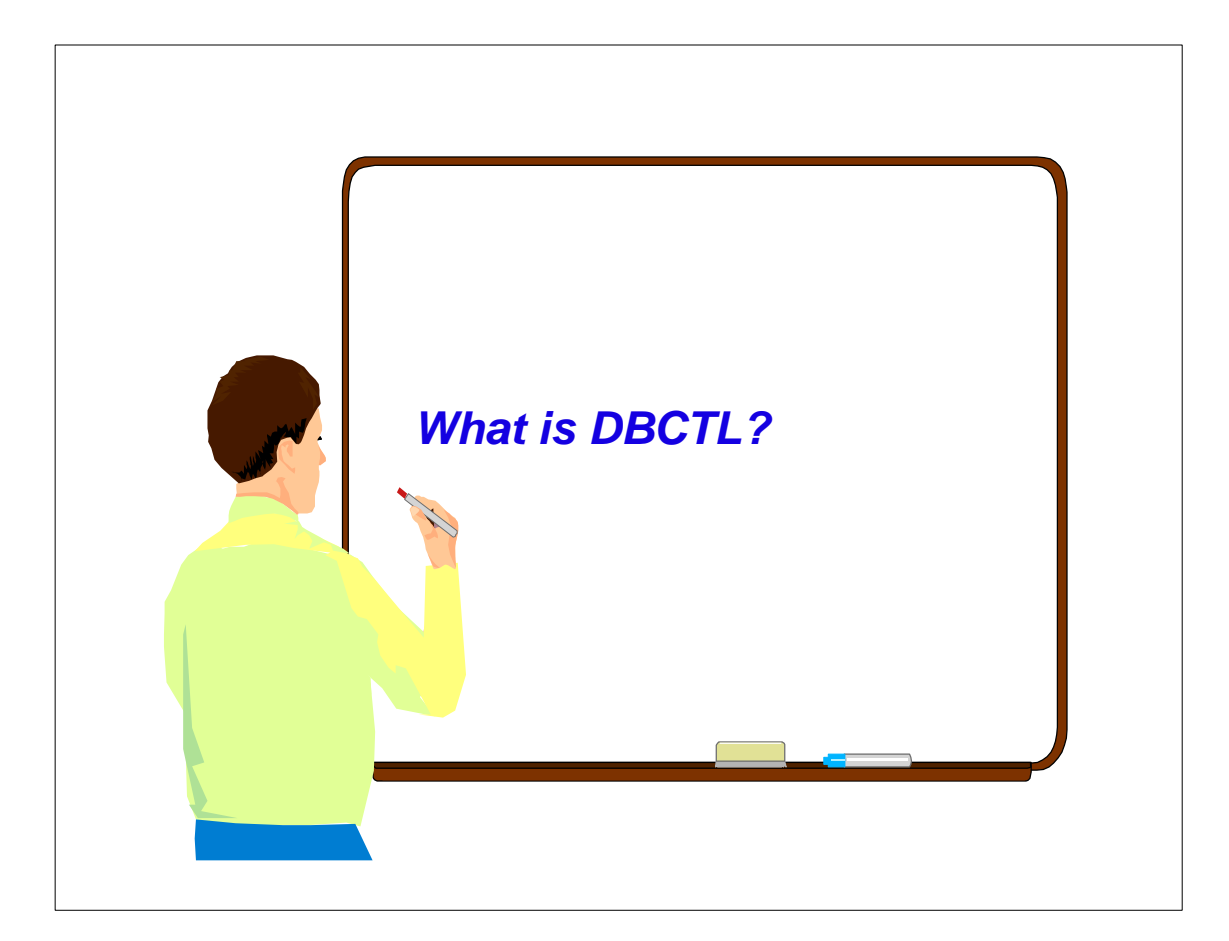

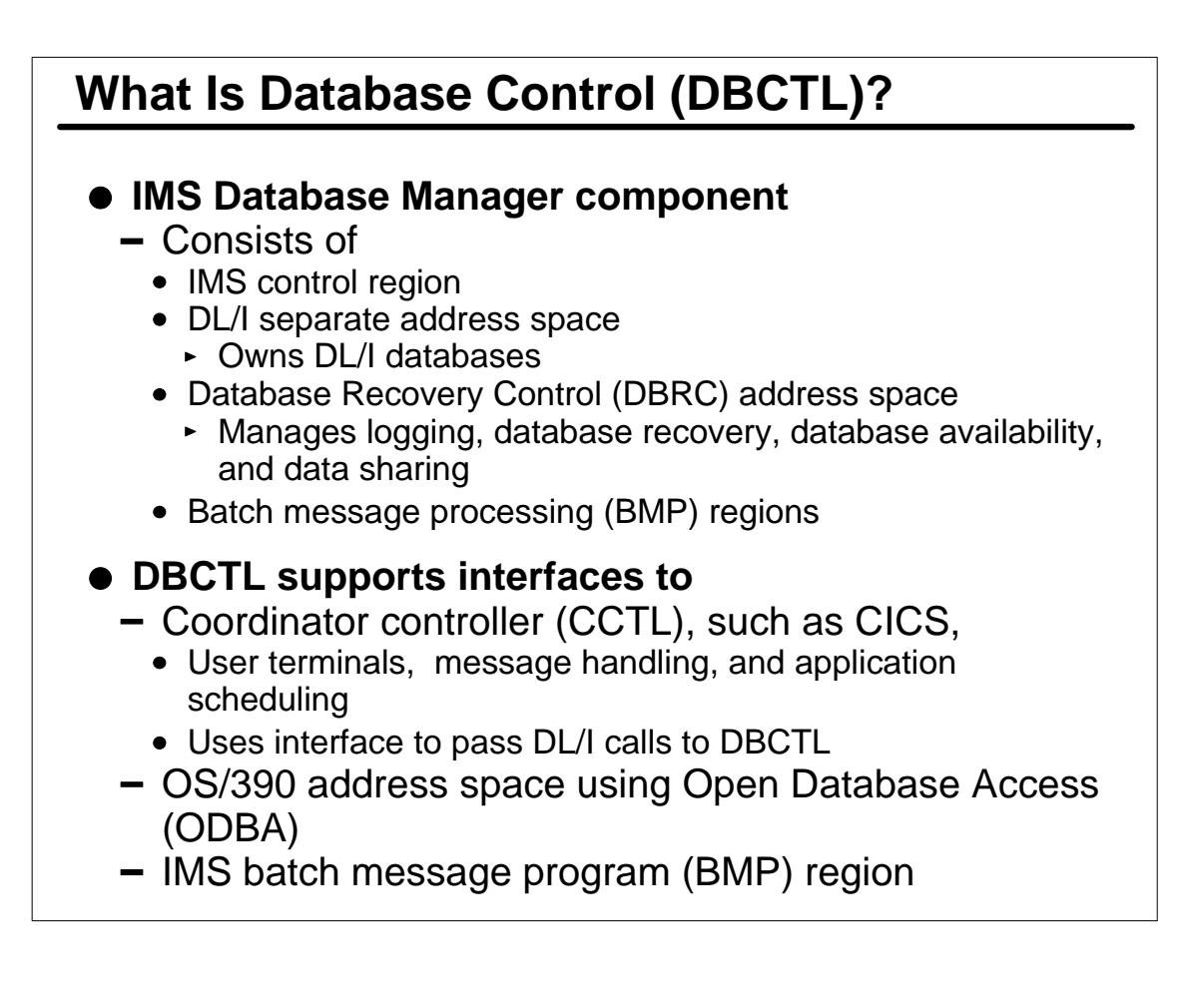

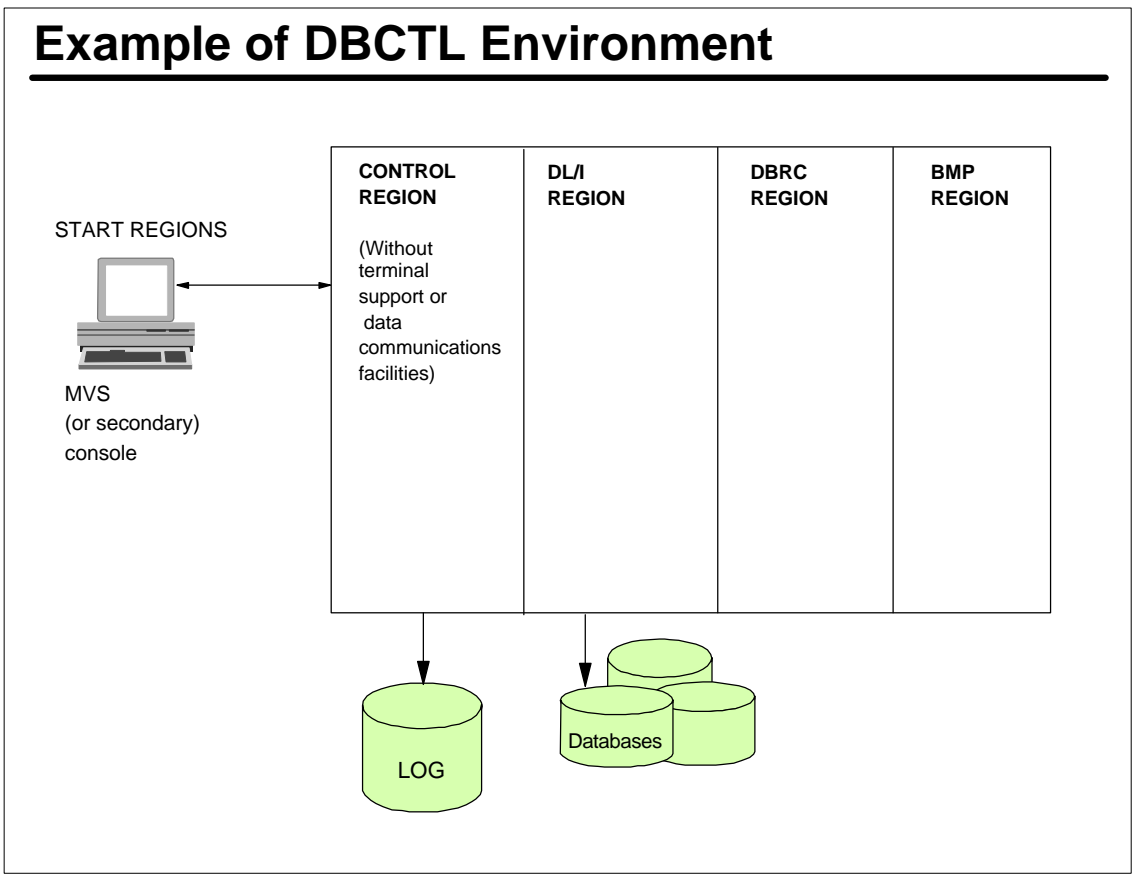

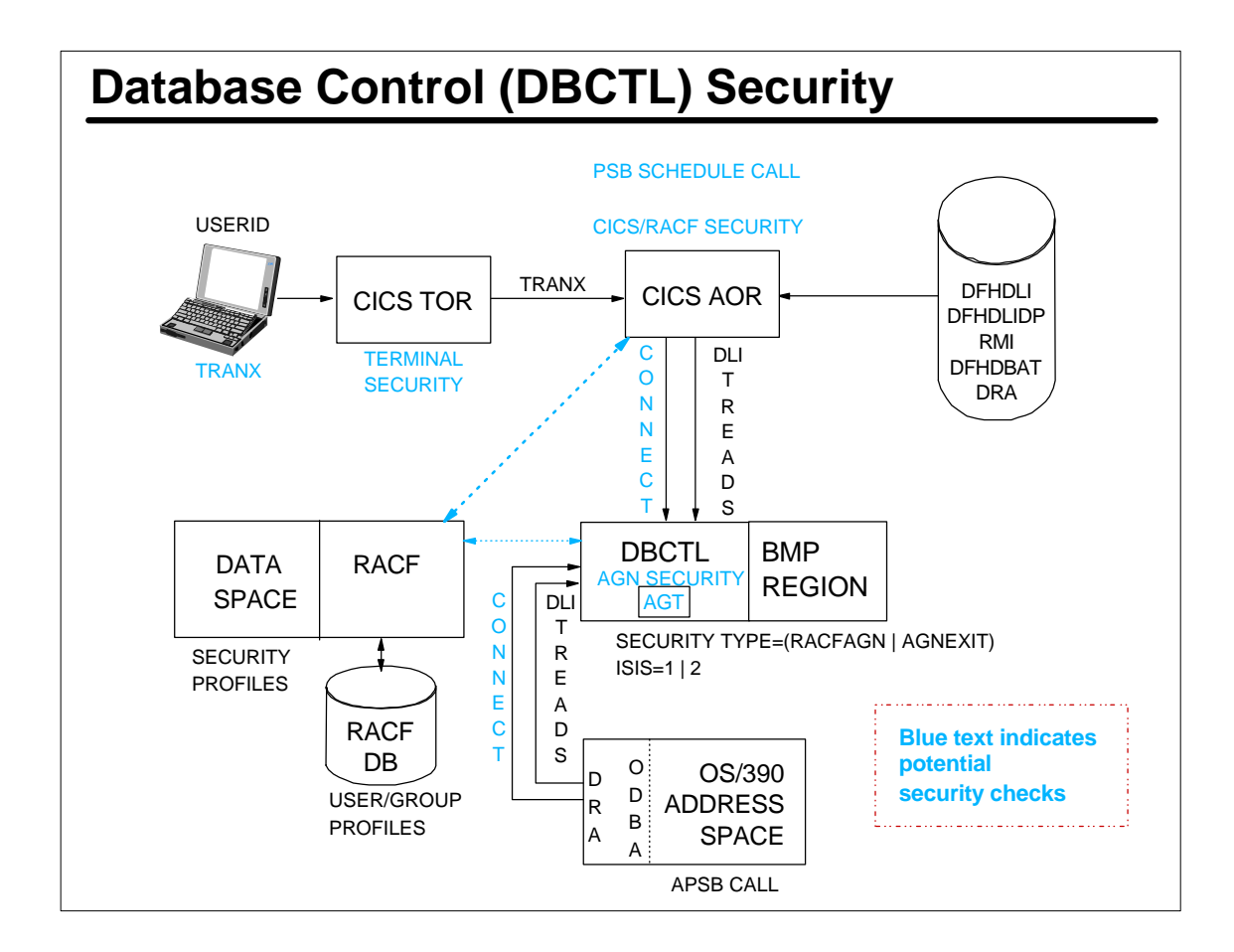

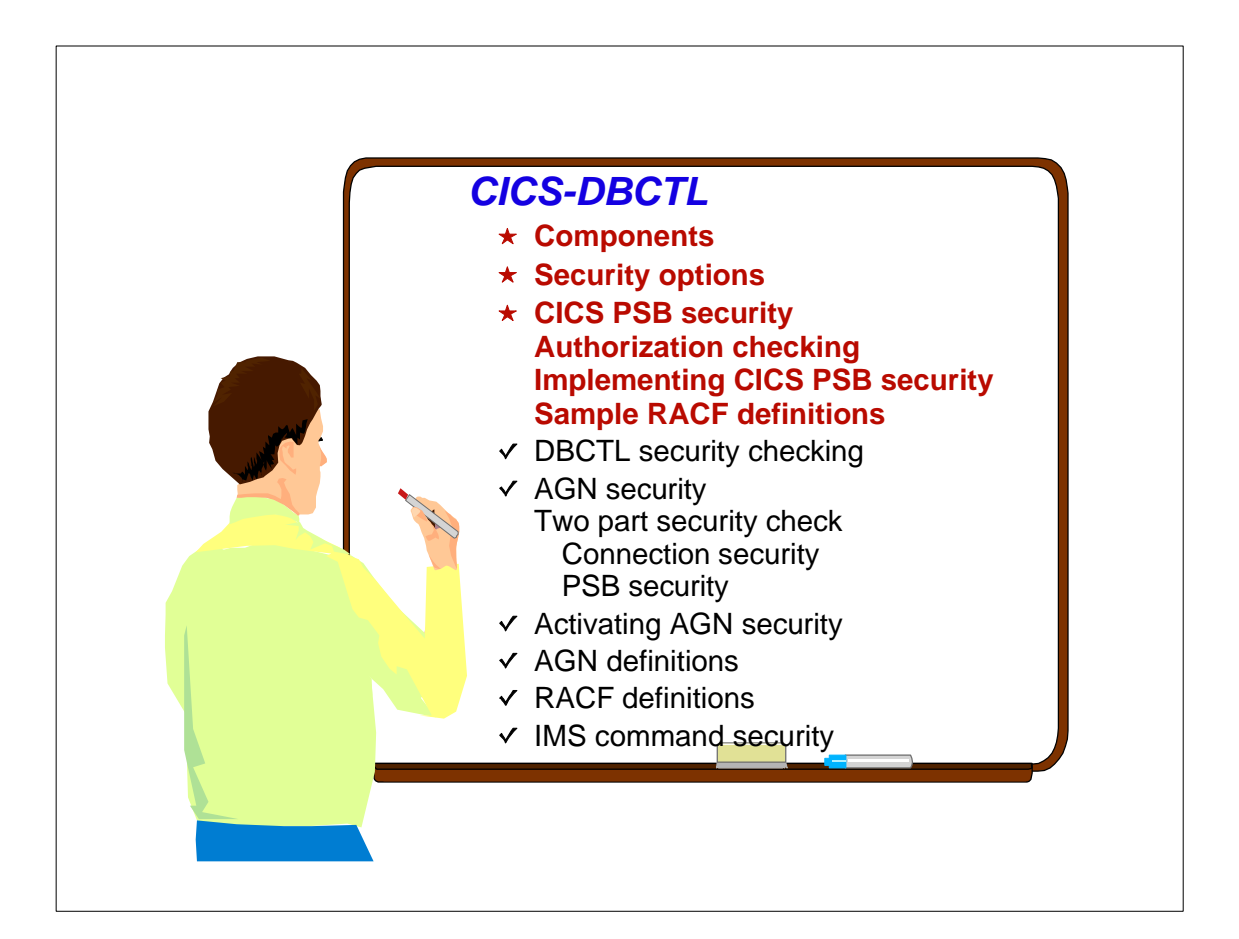

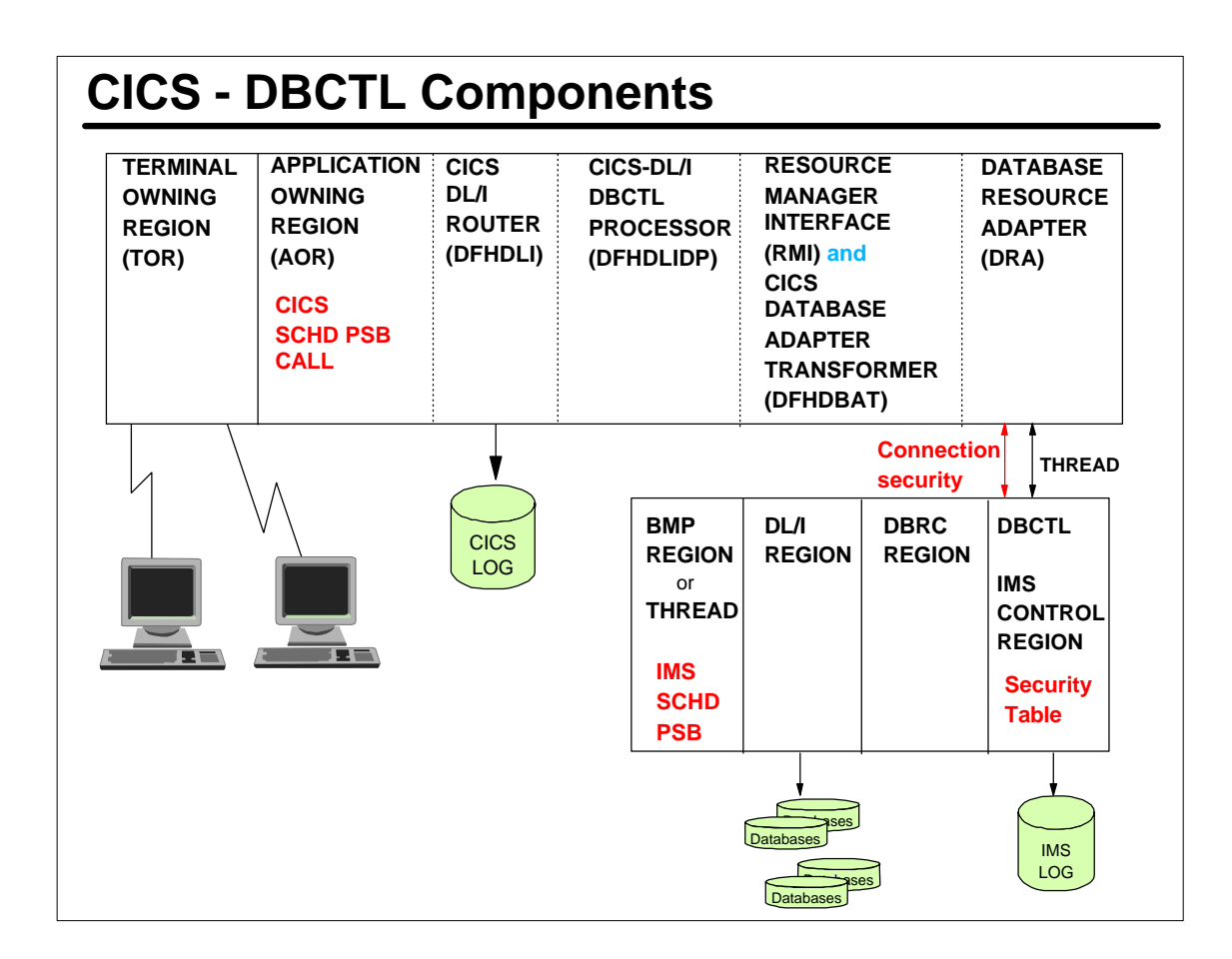

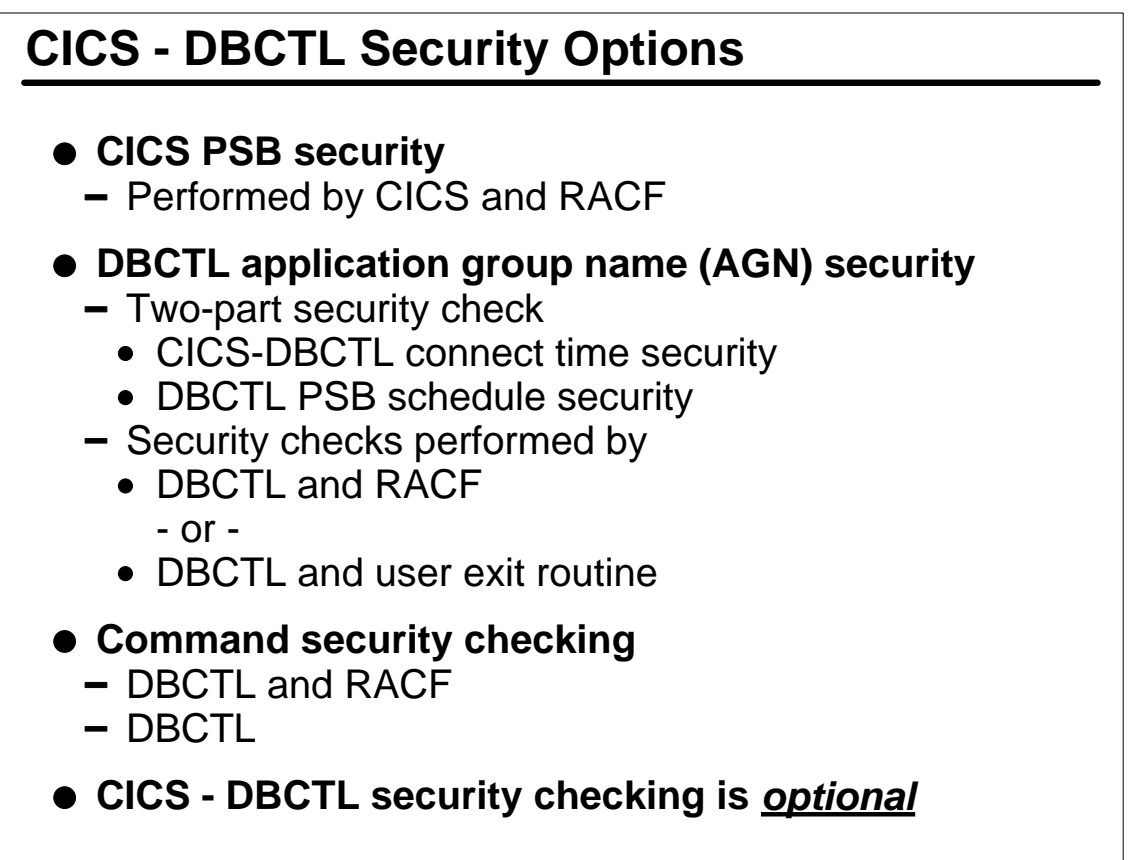

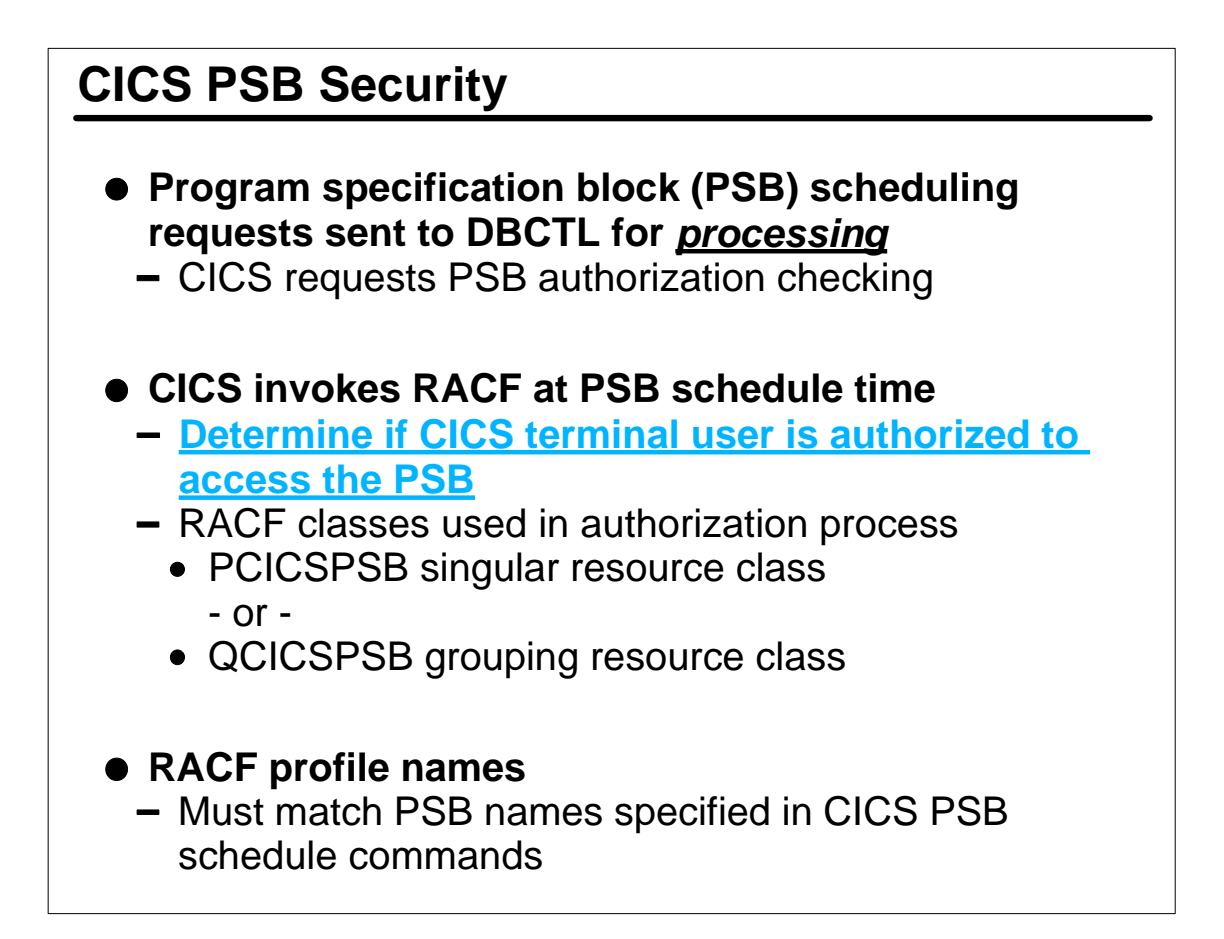

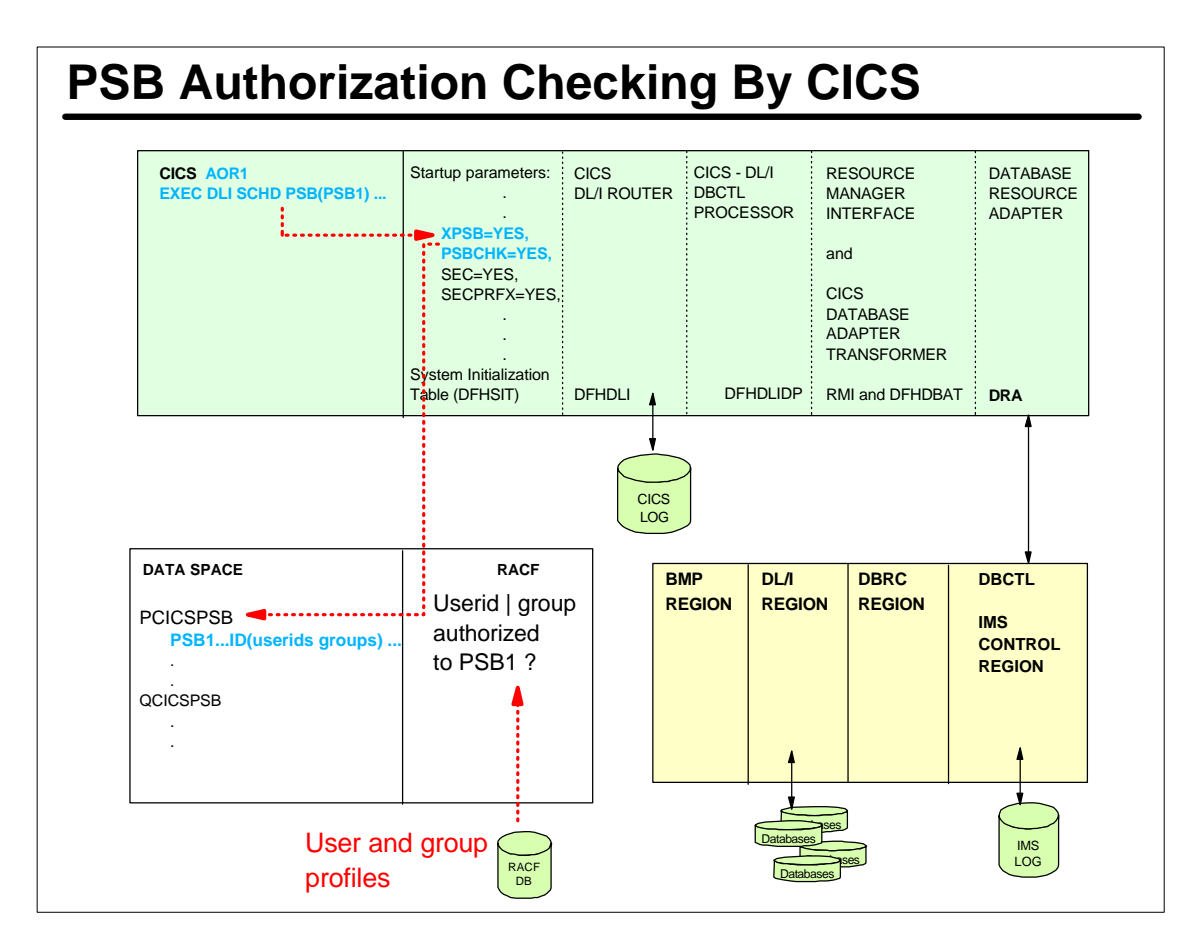

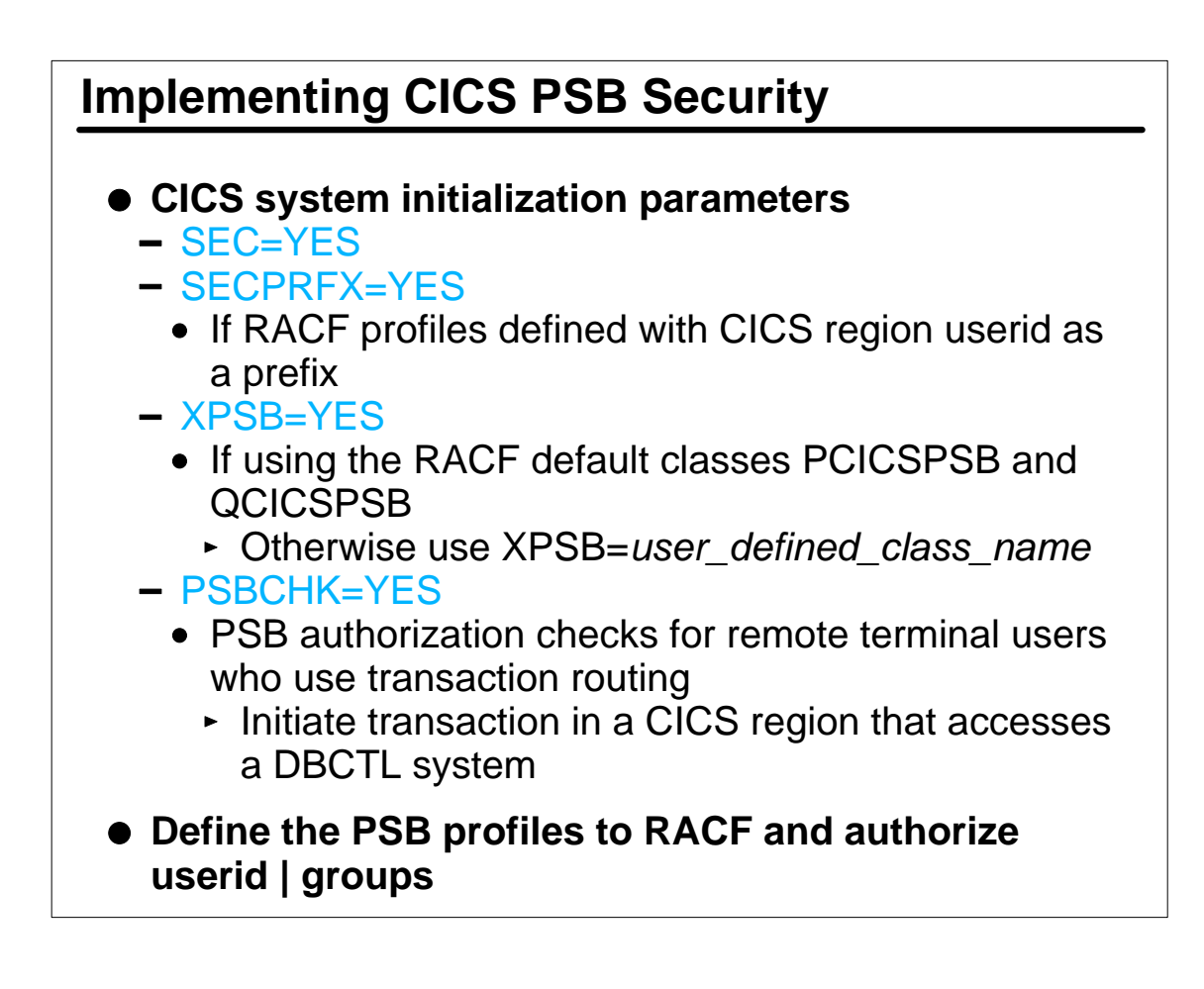

# **CICS PSB RACF Definition Examples**

Sample RACF commands to authorize the CICS end user's userid/group access to the PSB that is scheduled in a CICS application owning region:

RDEFINE PCICSPSB PSB1 UACC(NONE) PERMIT PSB1 CLASS(PCICSPSB) ID(MIKEG GROUP1 GROUP2) ACCESS(READ)

RDEFINE QCICSPSB PAYPSBS UACC(NONE) ADDMEM(PSB2, PSB3, ..., PSBN) PERMIT PAYPSBS CLASS(QCICSPSB) ID(GROUP3 MGONZO) ACCESS(READ)

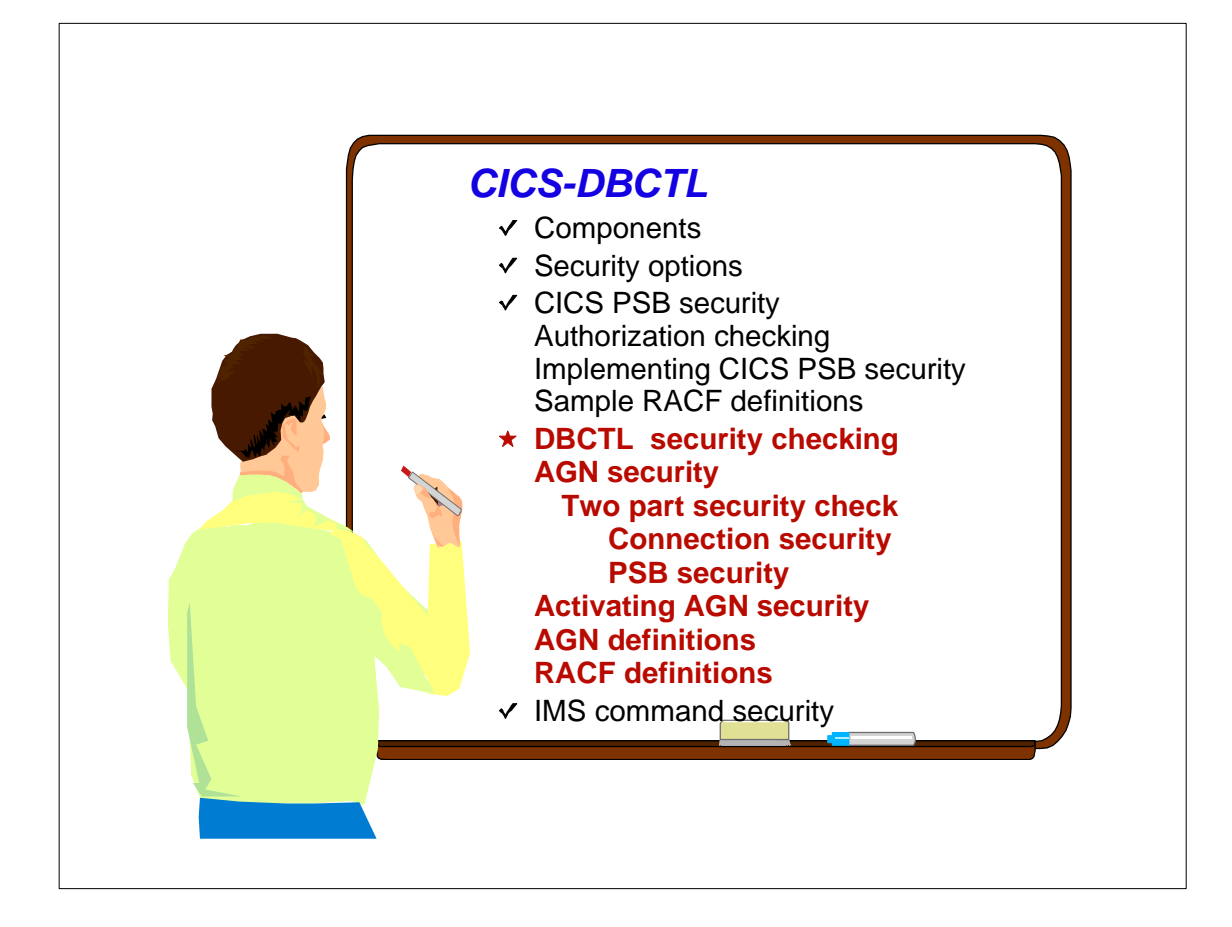

# **DBCTL AGN Security**

- **Application Group Name (AGN) security is provided by** *IMS*
- **AGN security involves two part check**
	- 1. Determine if the CICS userid can connect to DBCTL
		- CICS userid passed in PAPL portion of DRA
		- Database Resource Adapter (DRA) specifies AGN
		- CICS userid must be authorized to RACF profile protecting the AGN
	- 2. Determine if the PSB schedule request from CICS is authorized to be performed in DBCTL
		- Unrelated to CICS PSB security using PCICSPSB
		- DBCTL checks to make sure PSB requested is part of AGN

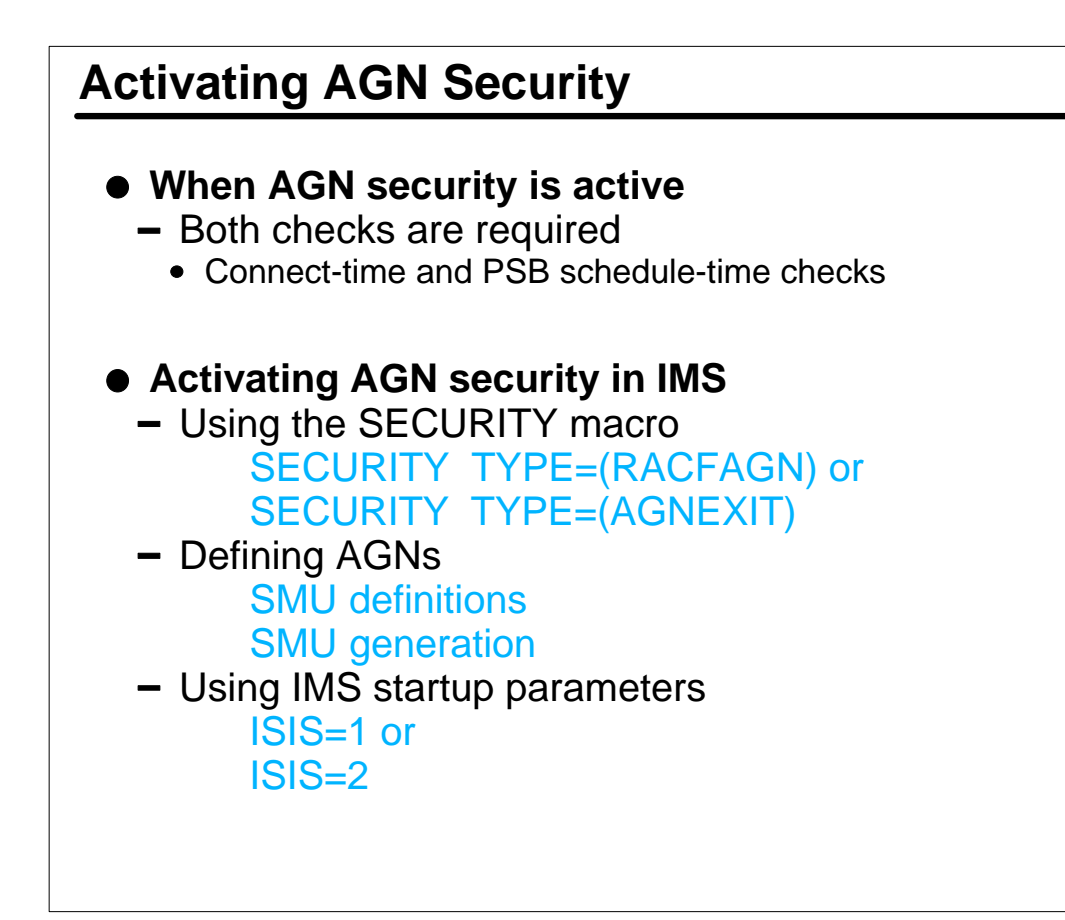

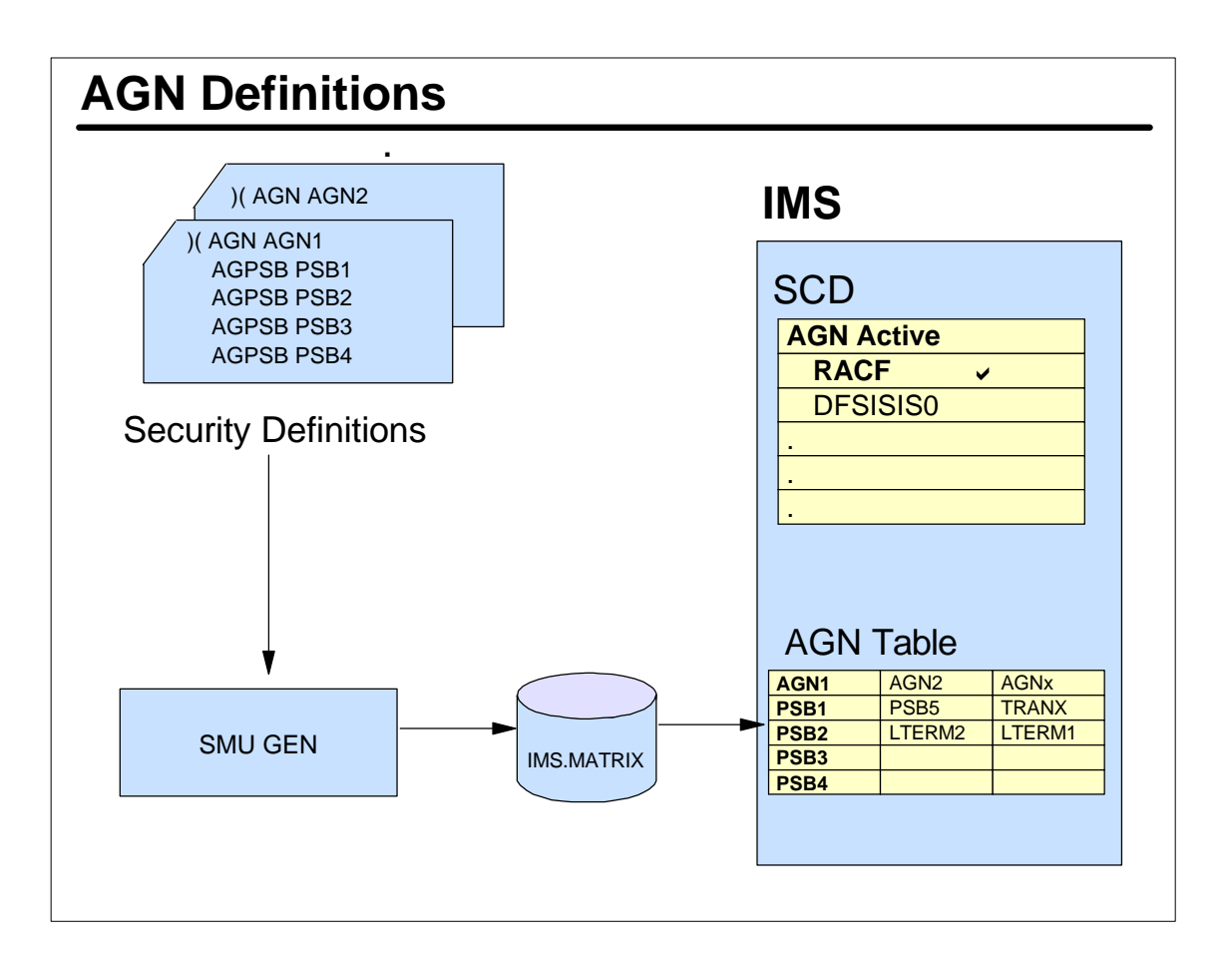

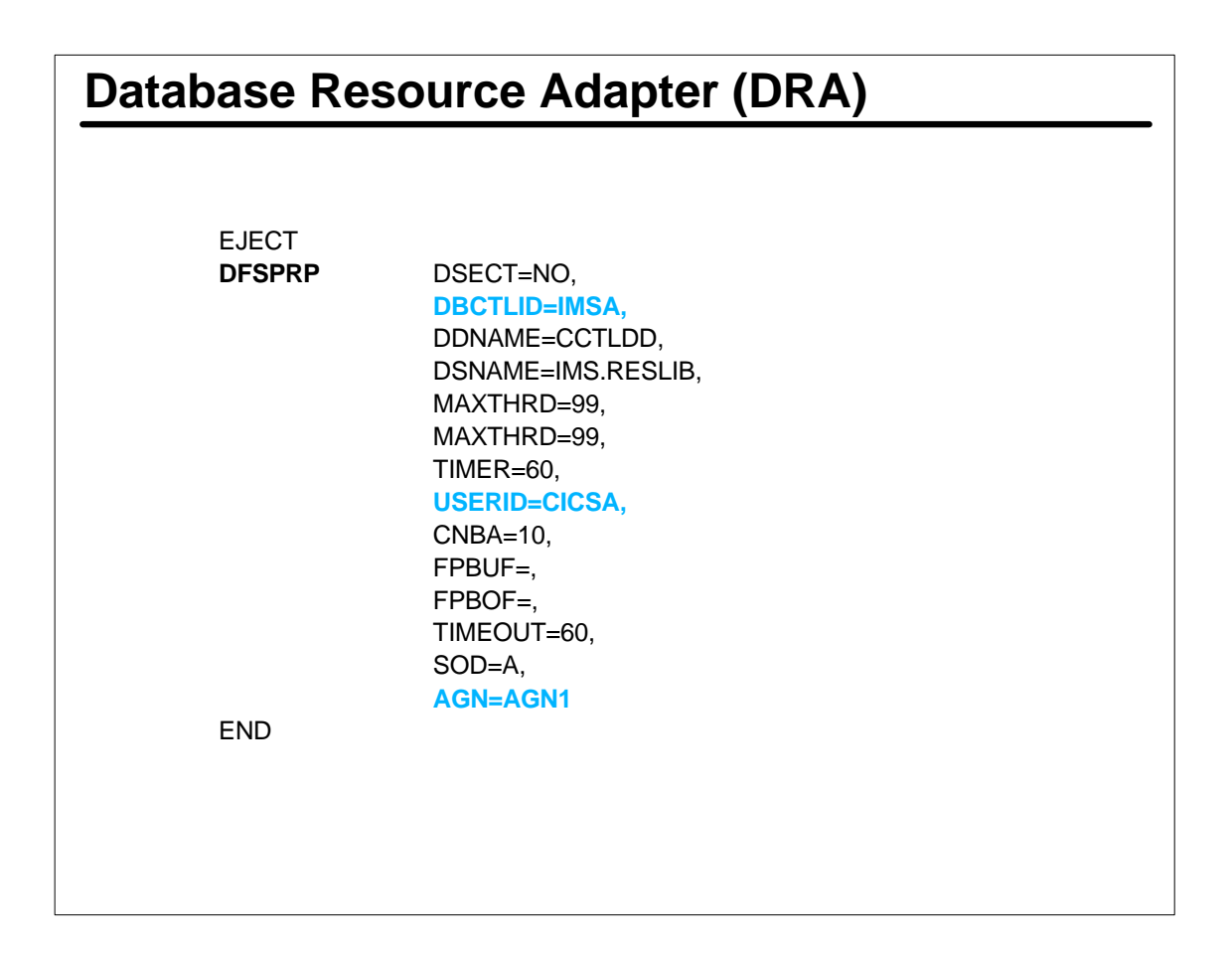

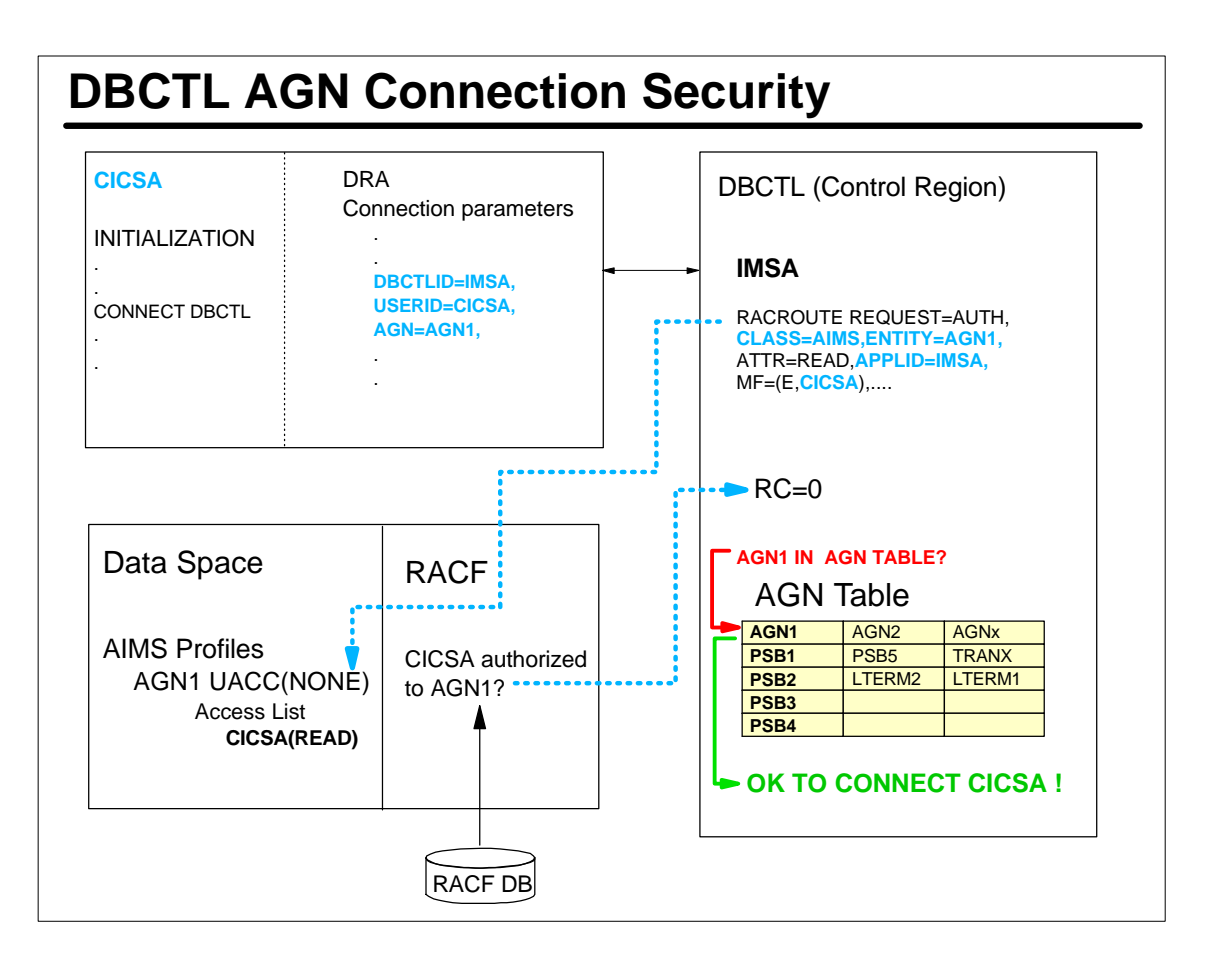

# **RACF Definitions**

Sample RACF commands to define an AGN group (AGN1) and authorize (permit) the CICS userid (CICSA) to the AGN:

RDEFINE AIMS **AGN1** OWNER(IMSADMIN) UACC(NONE) PERMIT AGN1 CLASS(AIMS) ID(**CICSA**) ACCESS(READ)

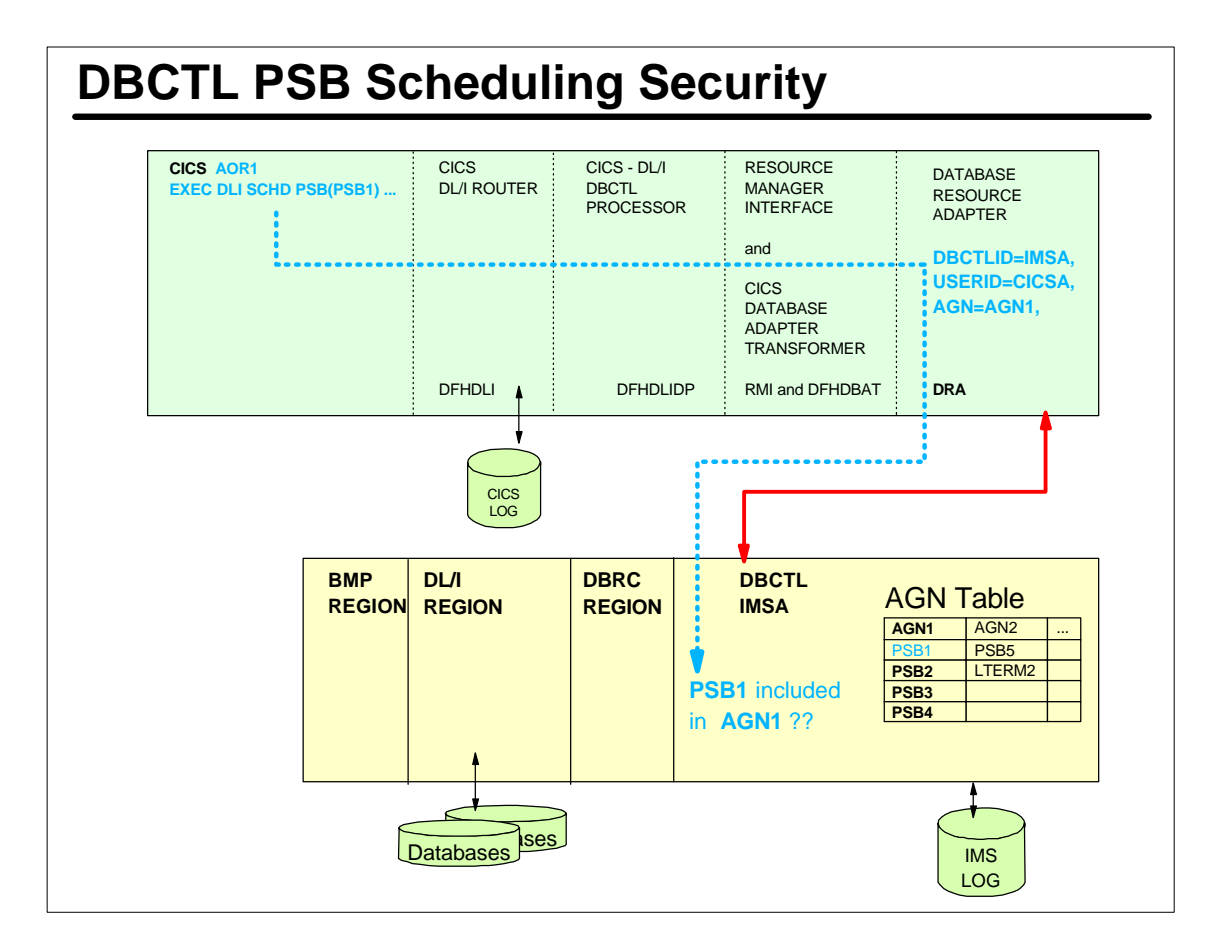

# **AGN Security Check Failures**

#### **DFS2854A jobname, stepname, region, reason--FAILED SECURITY CHECK**

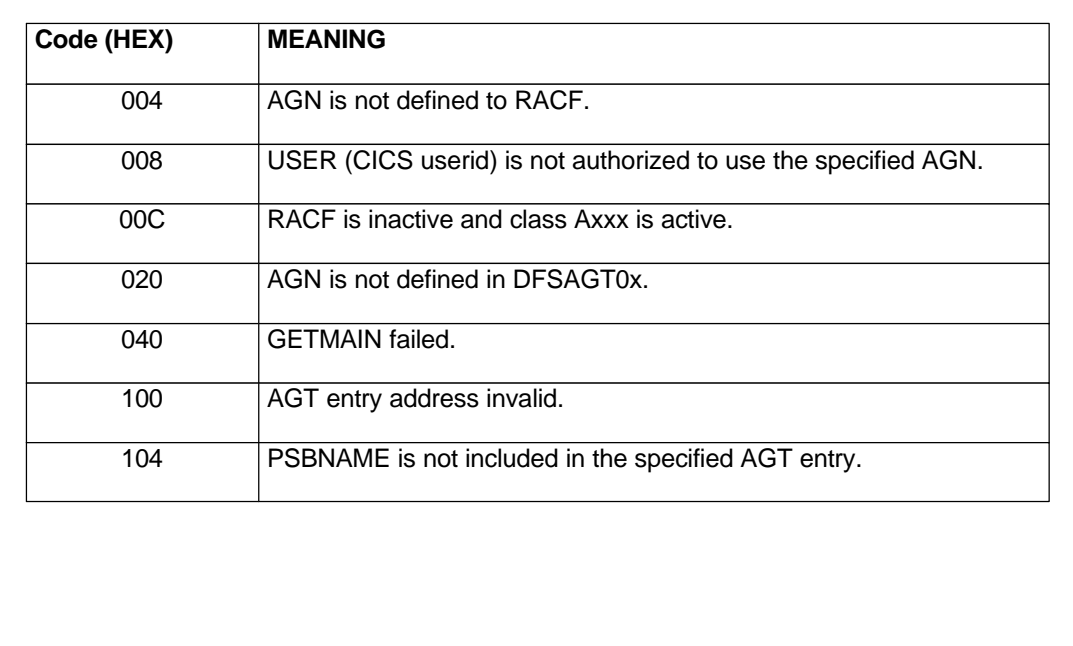

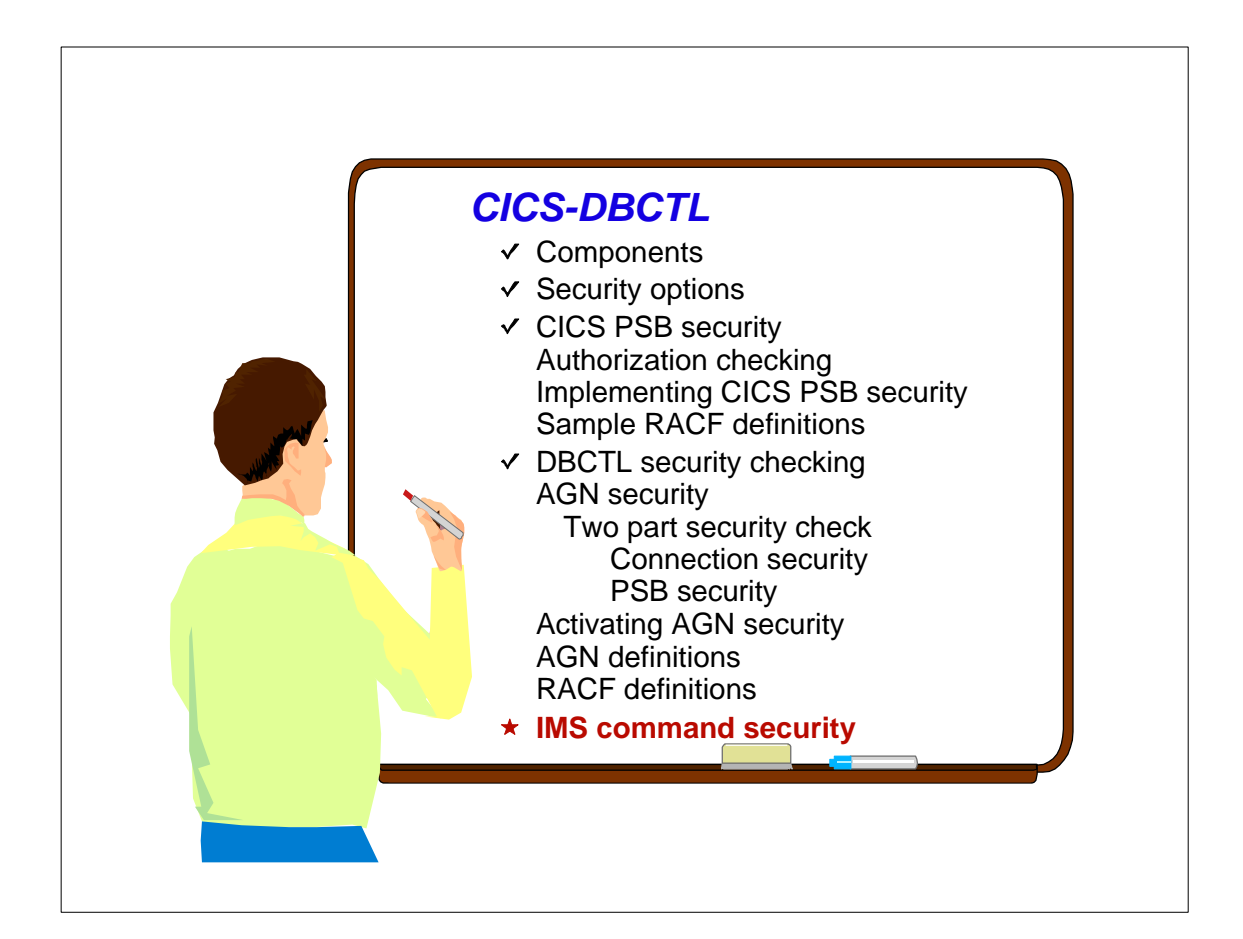

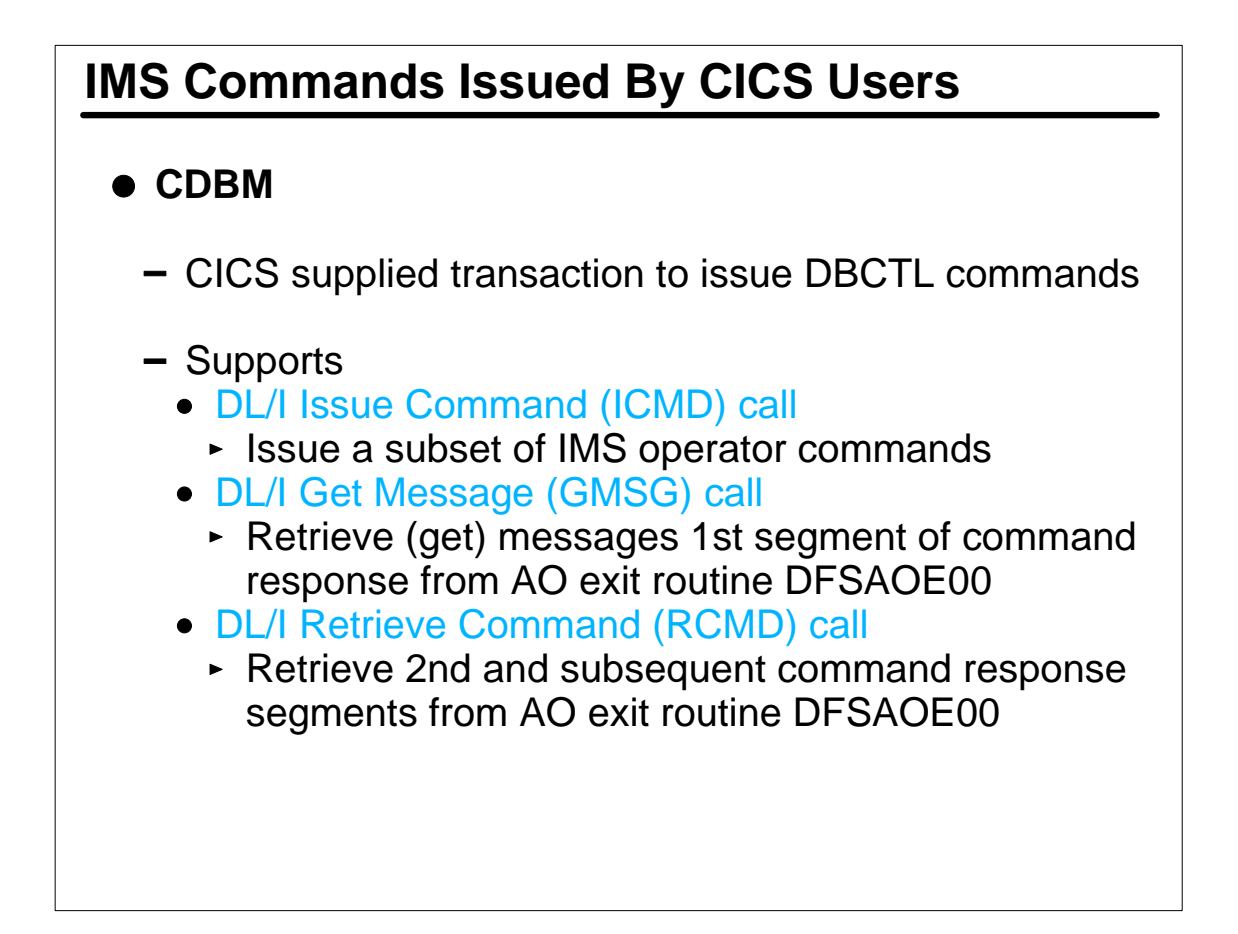

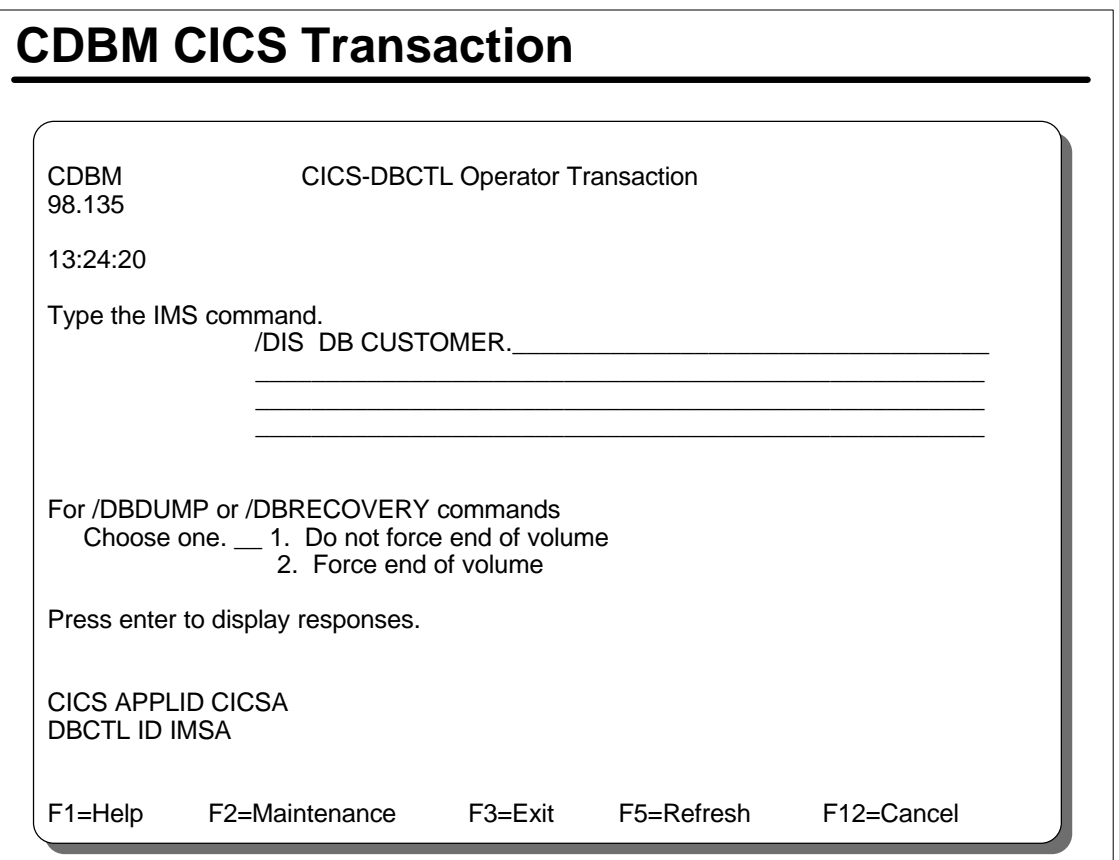

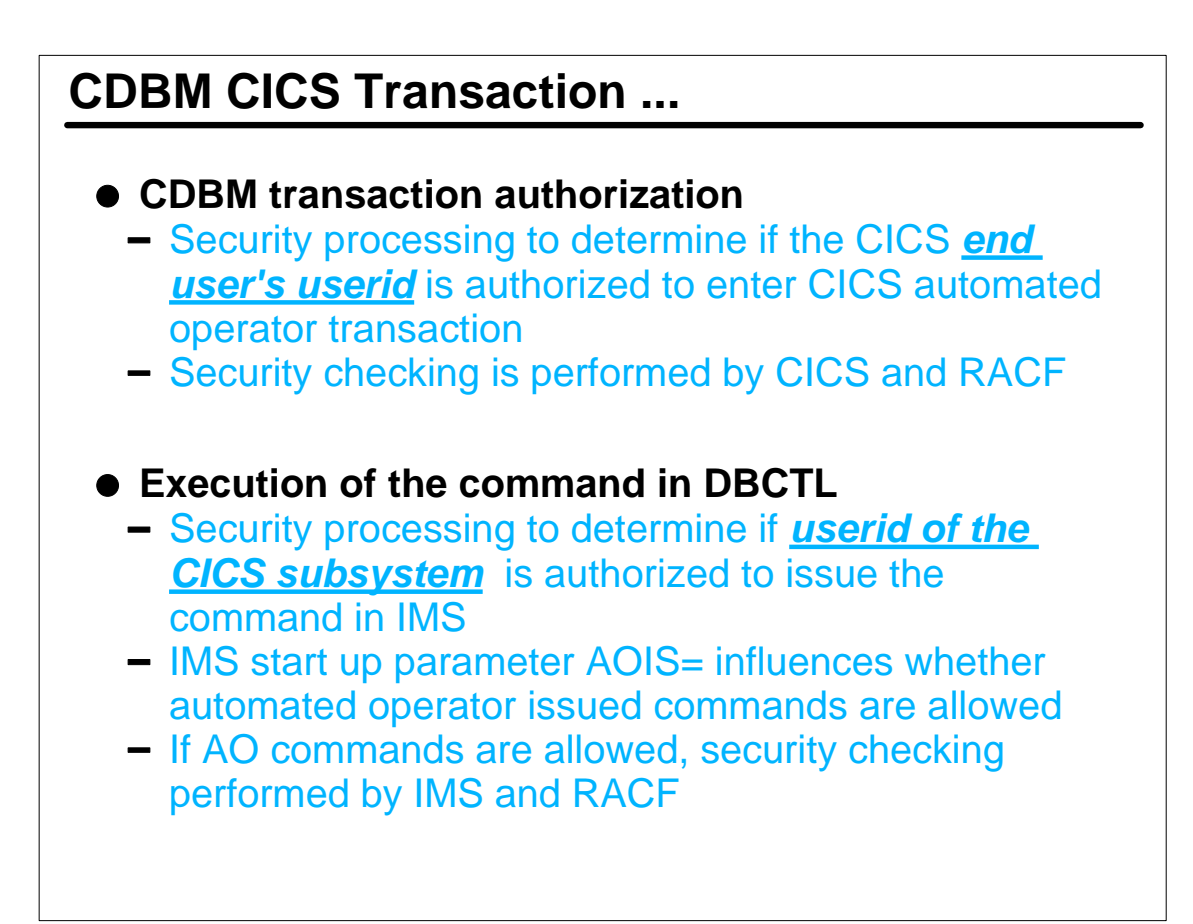

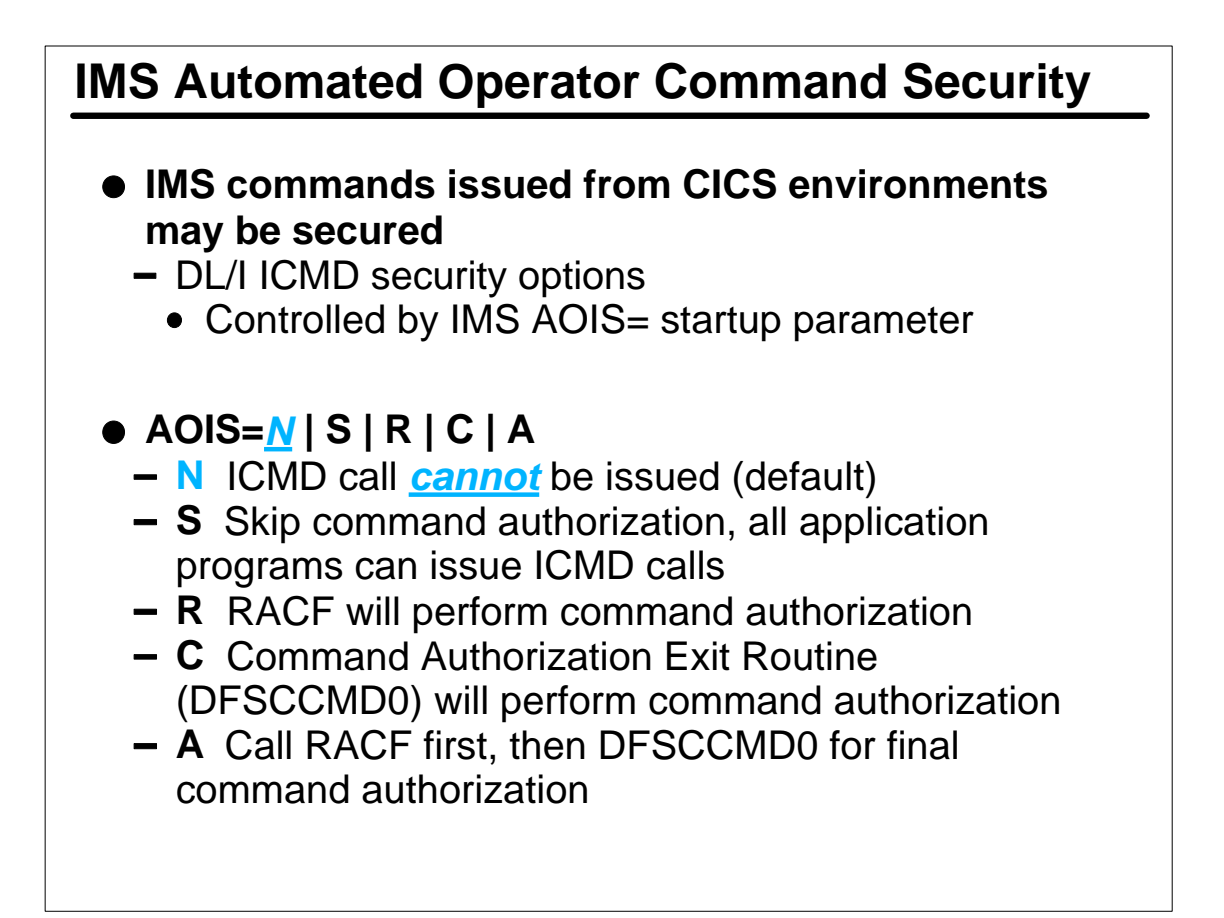

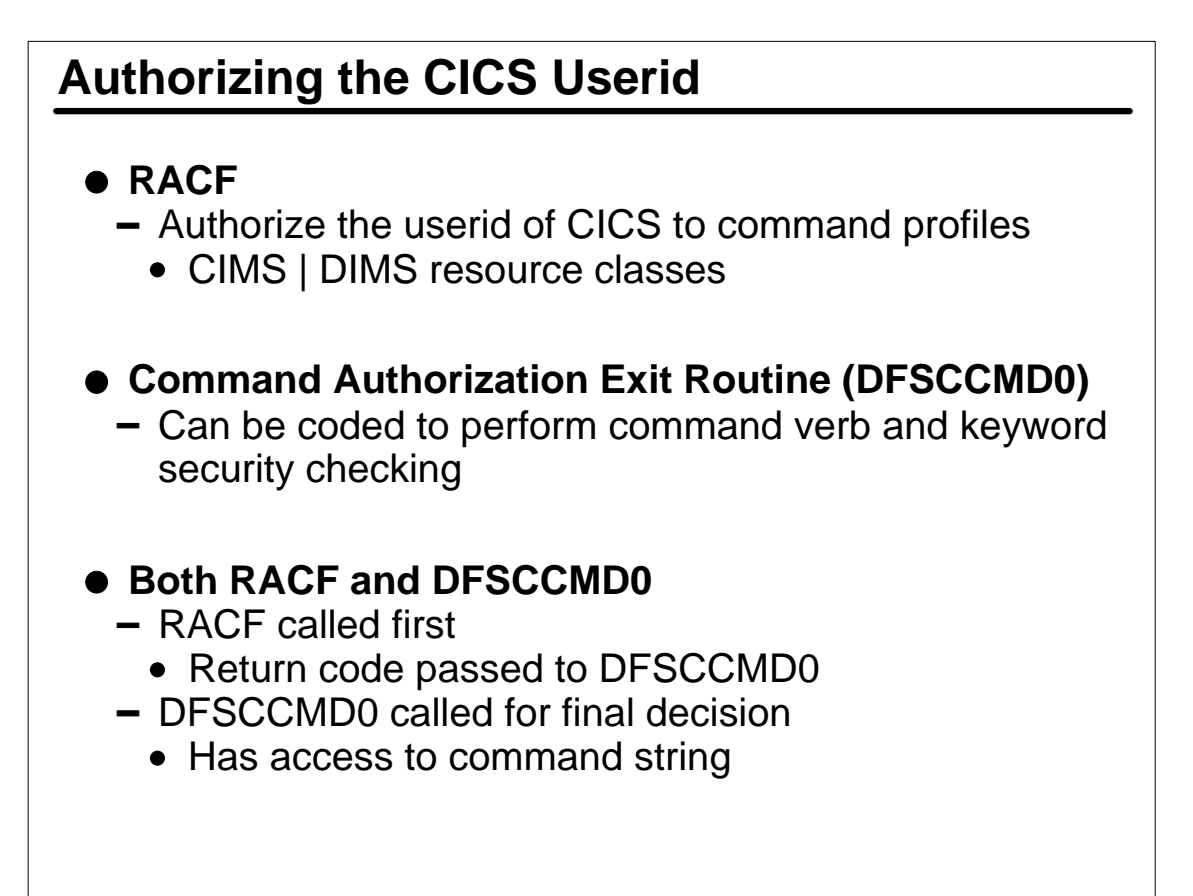

# **Sample RACF Commands**

Examples of RACF commands to authorize the userid of the CICS address space to IMS commands:

```
RDEFINE CIMS DIS OWNER(IMSADMIN) UACC(NONE)
PERMIT DIS CLASS(CIMS) ID(IMSGRP CICSA) ACCESS(READ)
```
RDEF DIMS IMSUSER ADDMEM(DBR STA STO) OWNER(IMSADMIN) UACC(NONE) PERMIT IMSUSER CLASS(DIMS) ID(CICSA IMSGRP) ACCESS(READ)

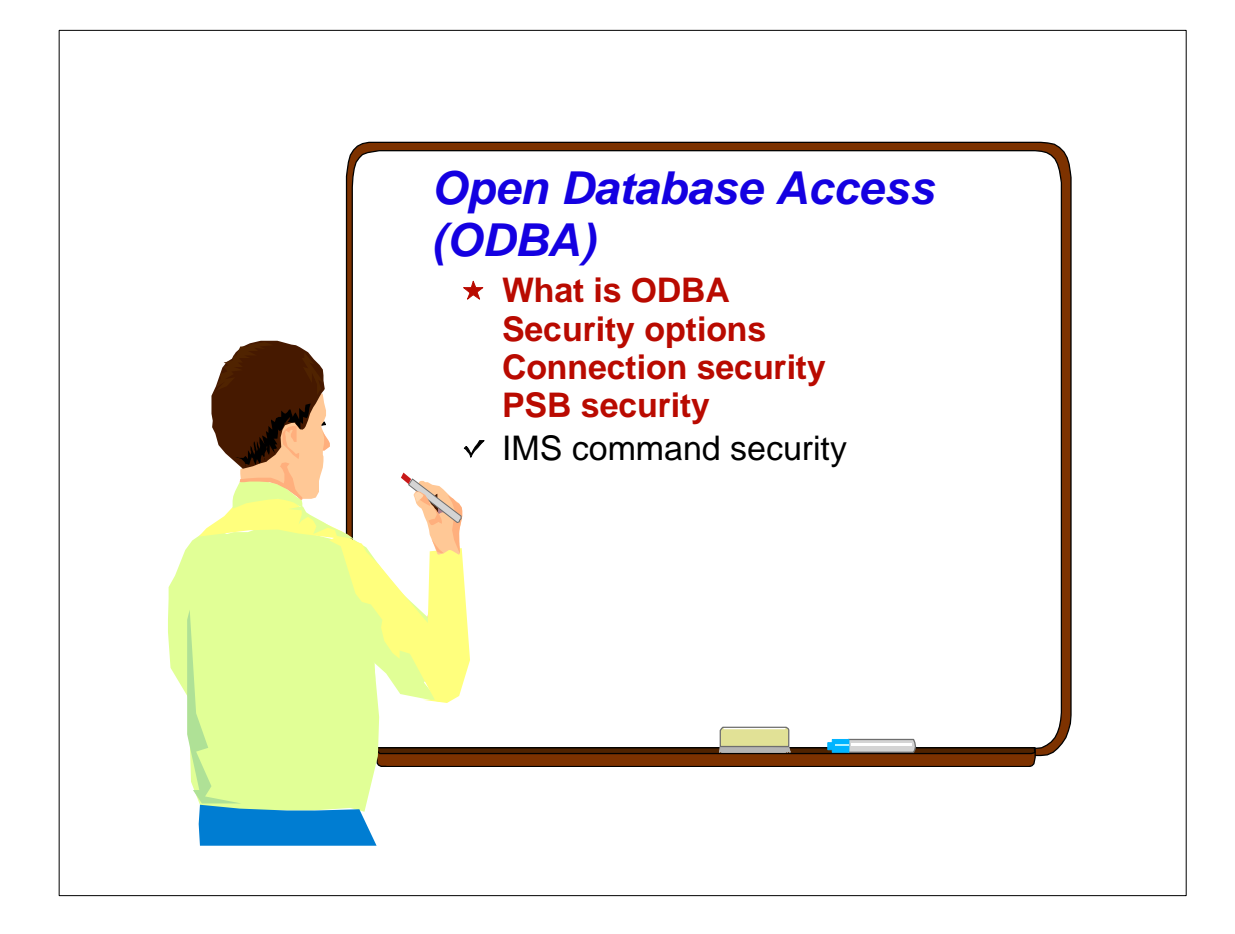

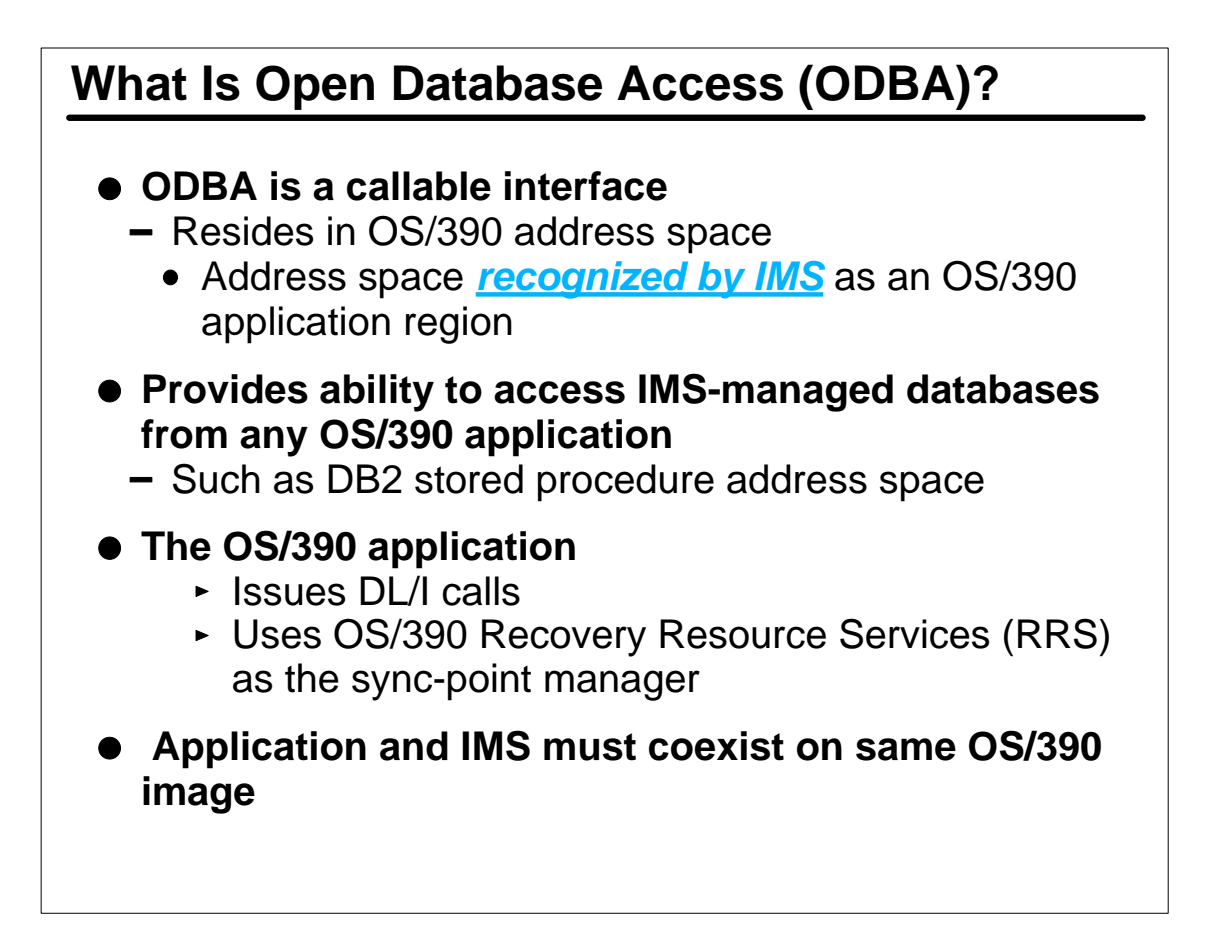

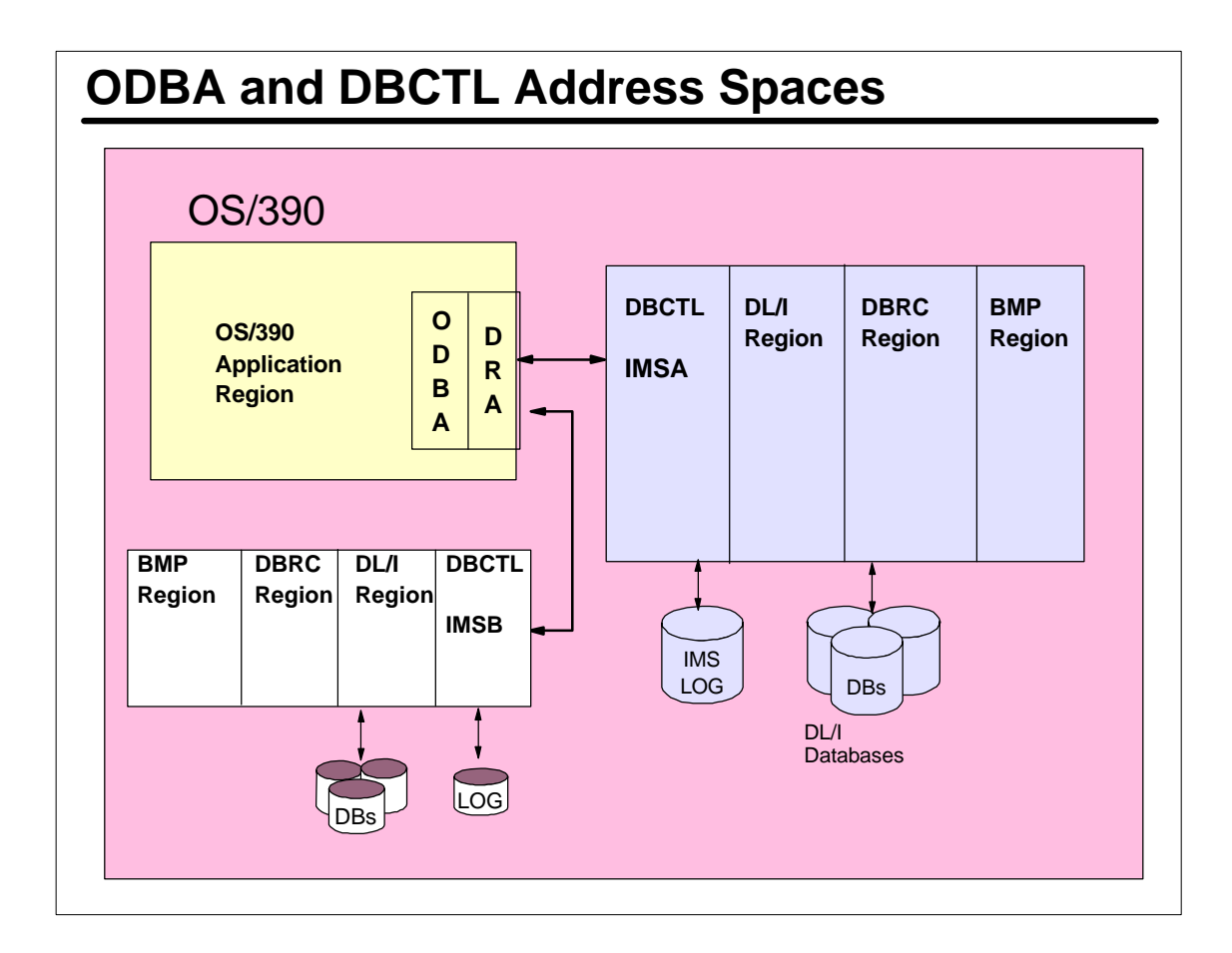

# **ODBA Security Options Application Group Name (AGN) security** Controls connection of OS/390 address space to DBCTL - Allocation of program specification block (PSB) **IMS command authorization options** - Control security for commands issued by automated operator programs running in OS/390 address spaces - Standard ICMD security applies AOIS=*N* | S | R | C | A RACF CIMS | DIMS profiles Command Authorization Exit Routine (DFSCCMD0) • Both RACF and DFSCCMD0

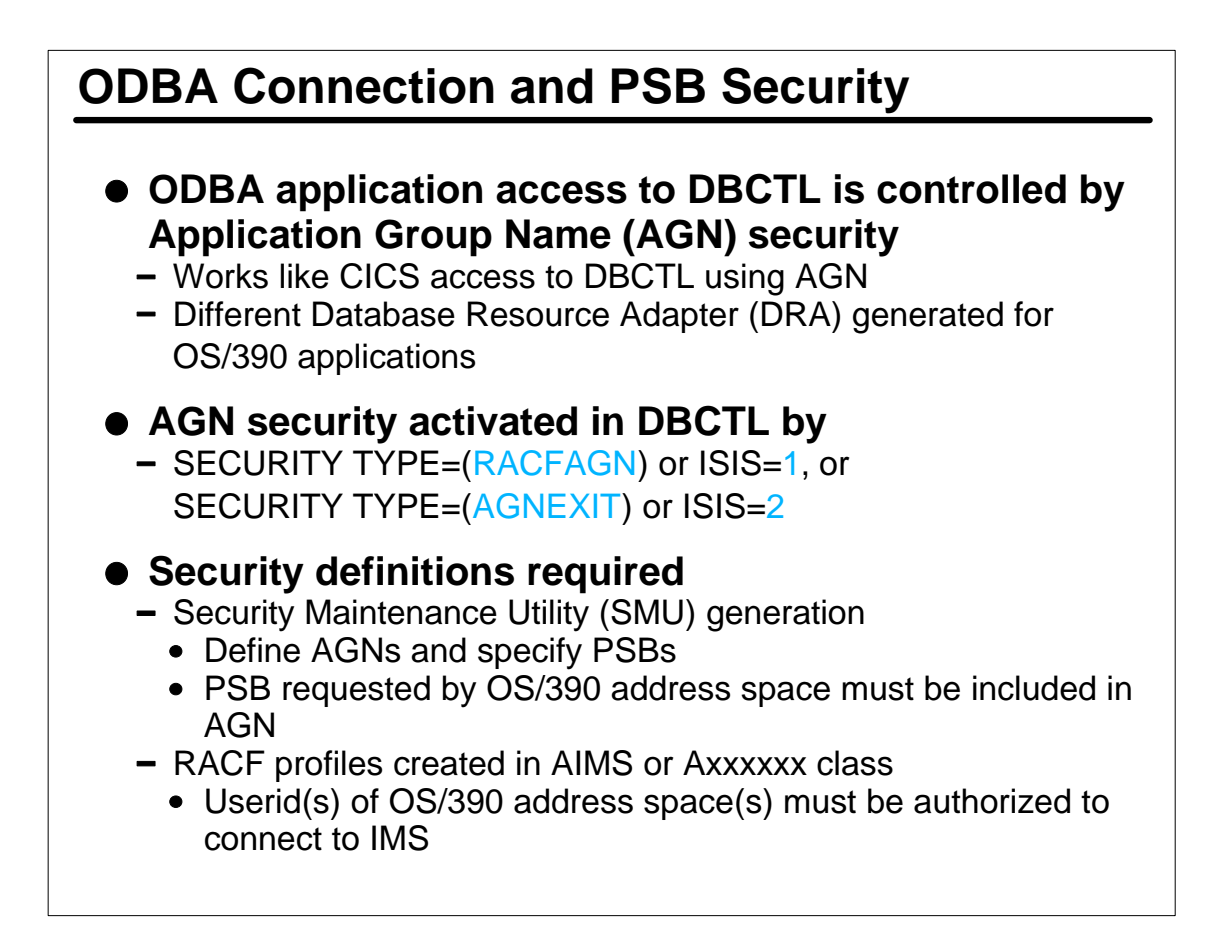

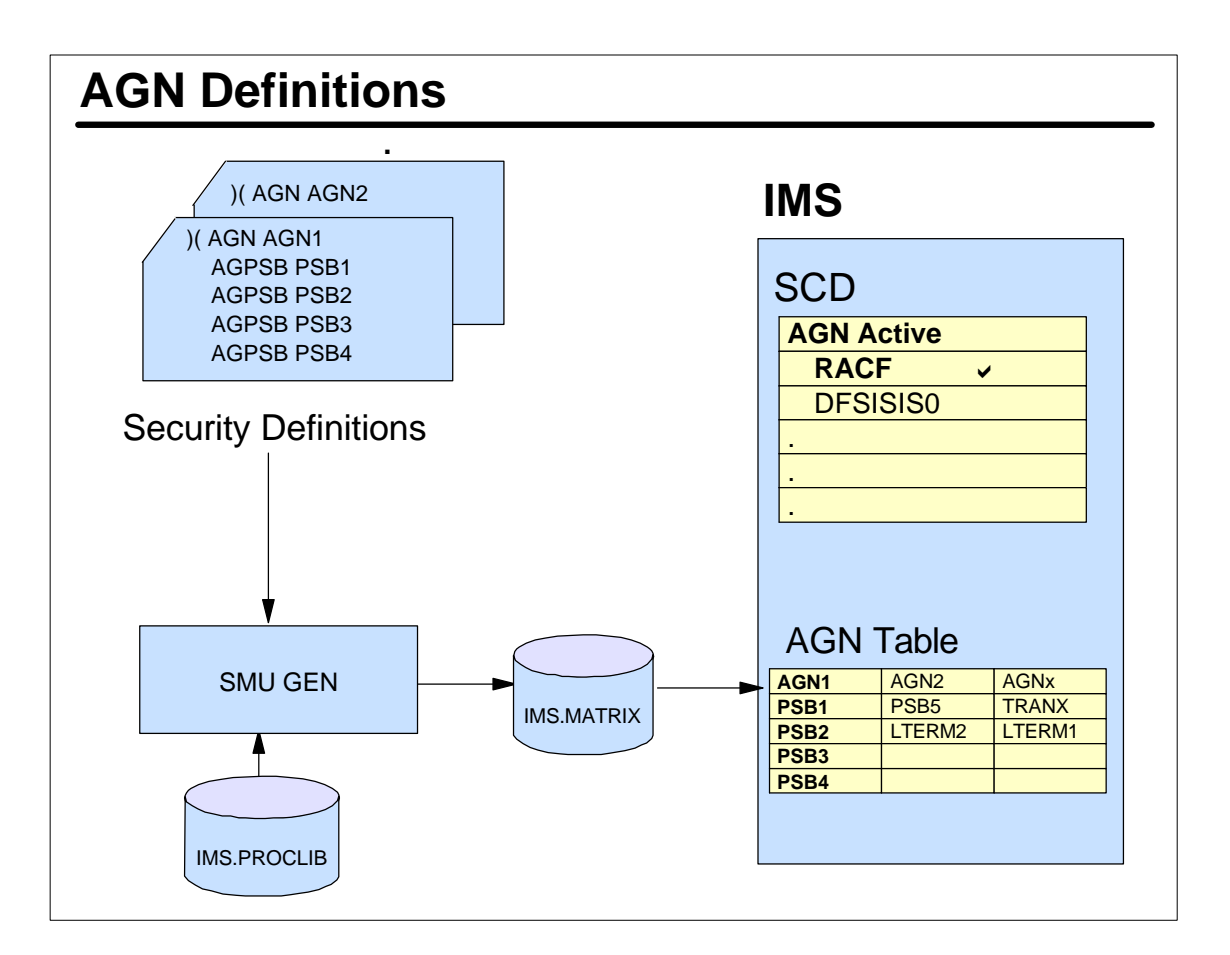

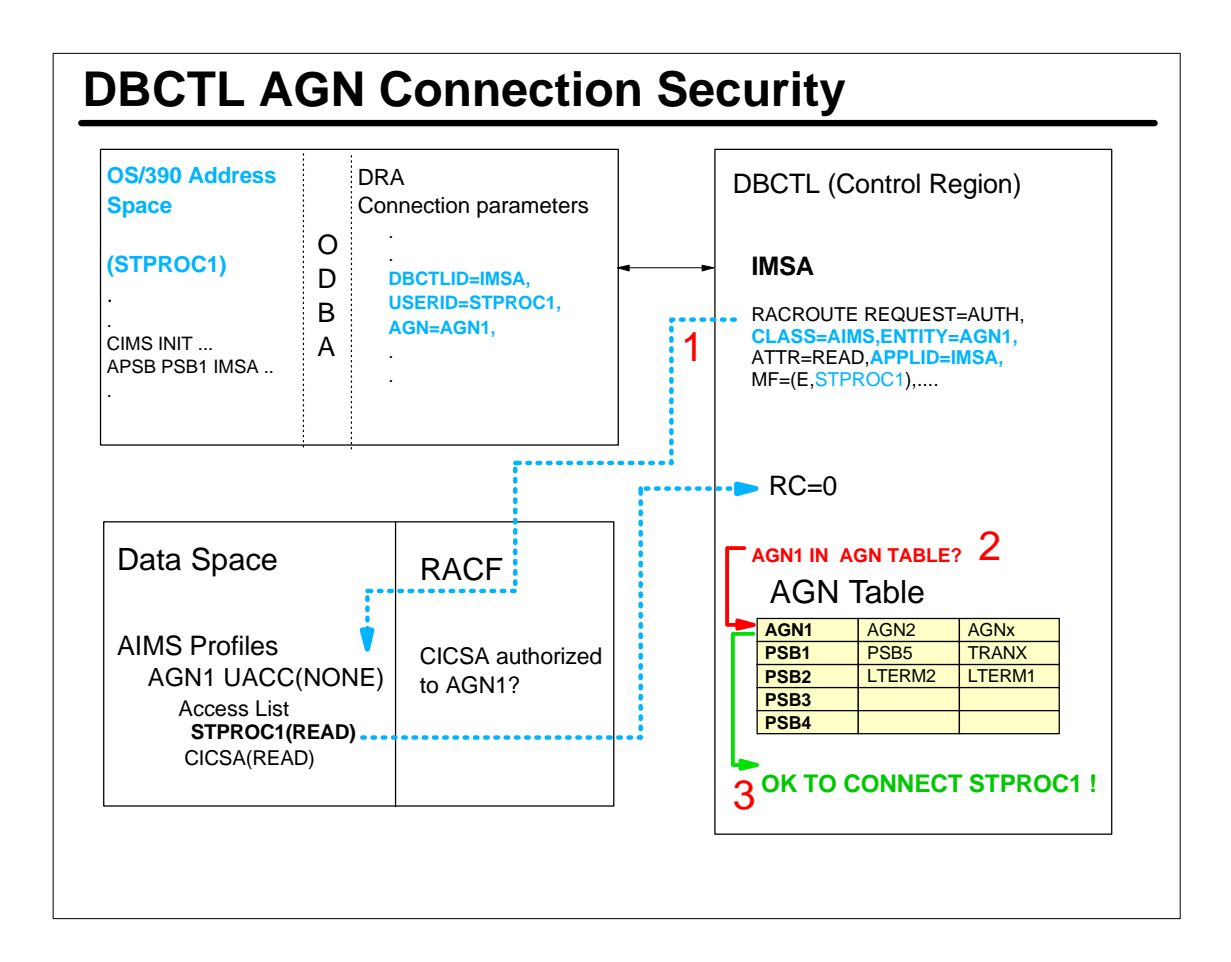

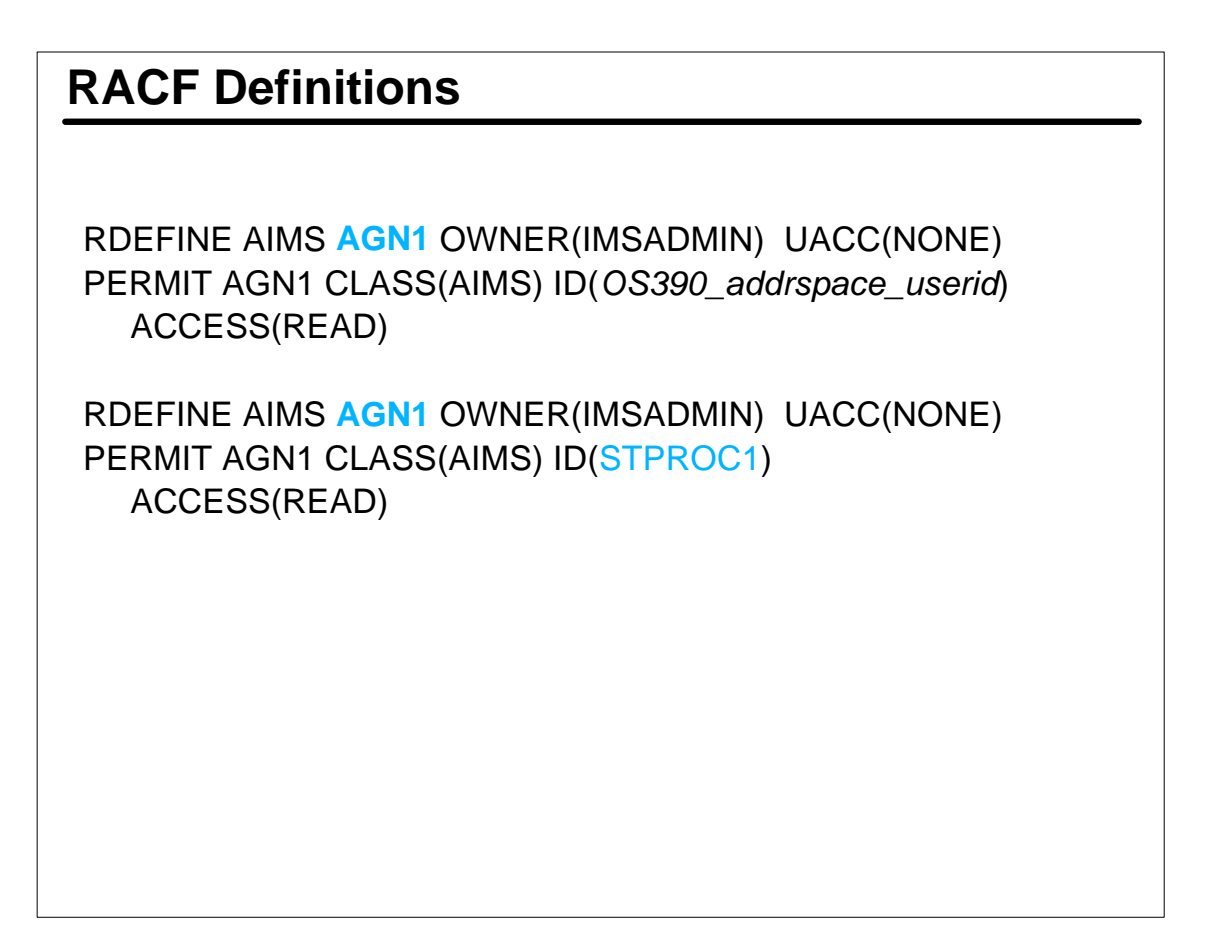

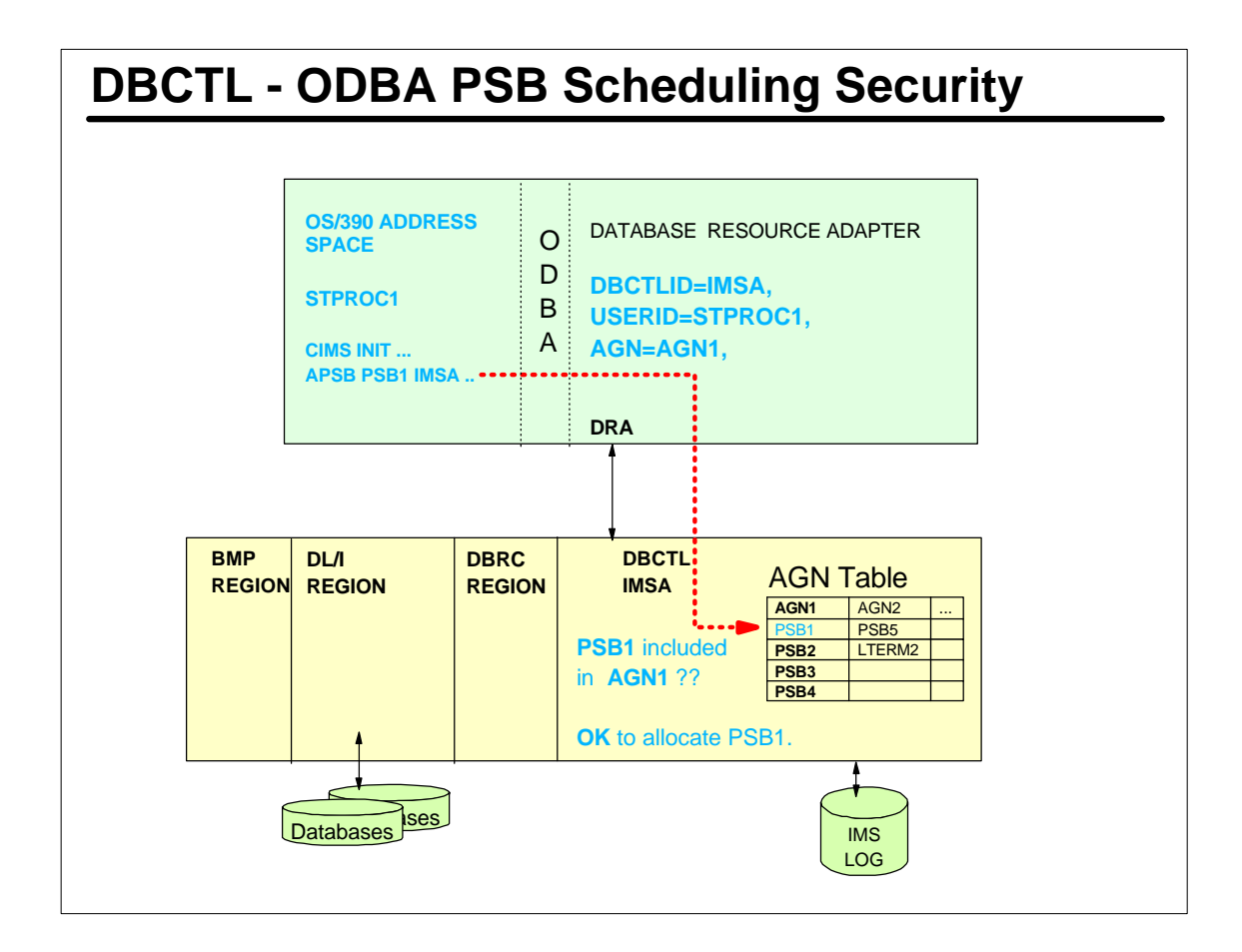

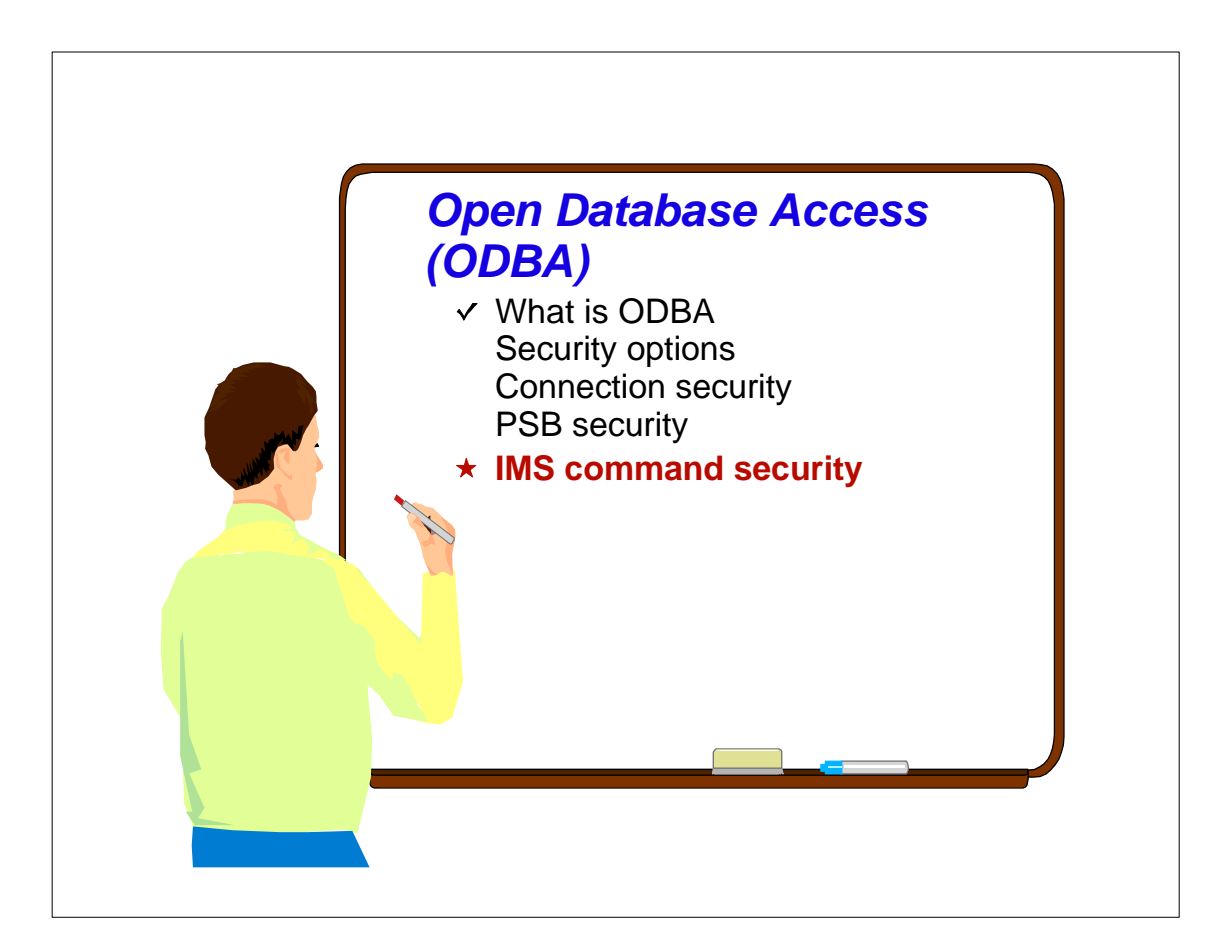

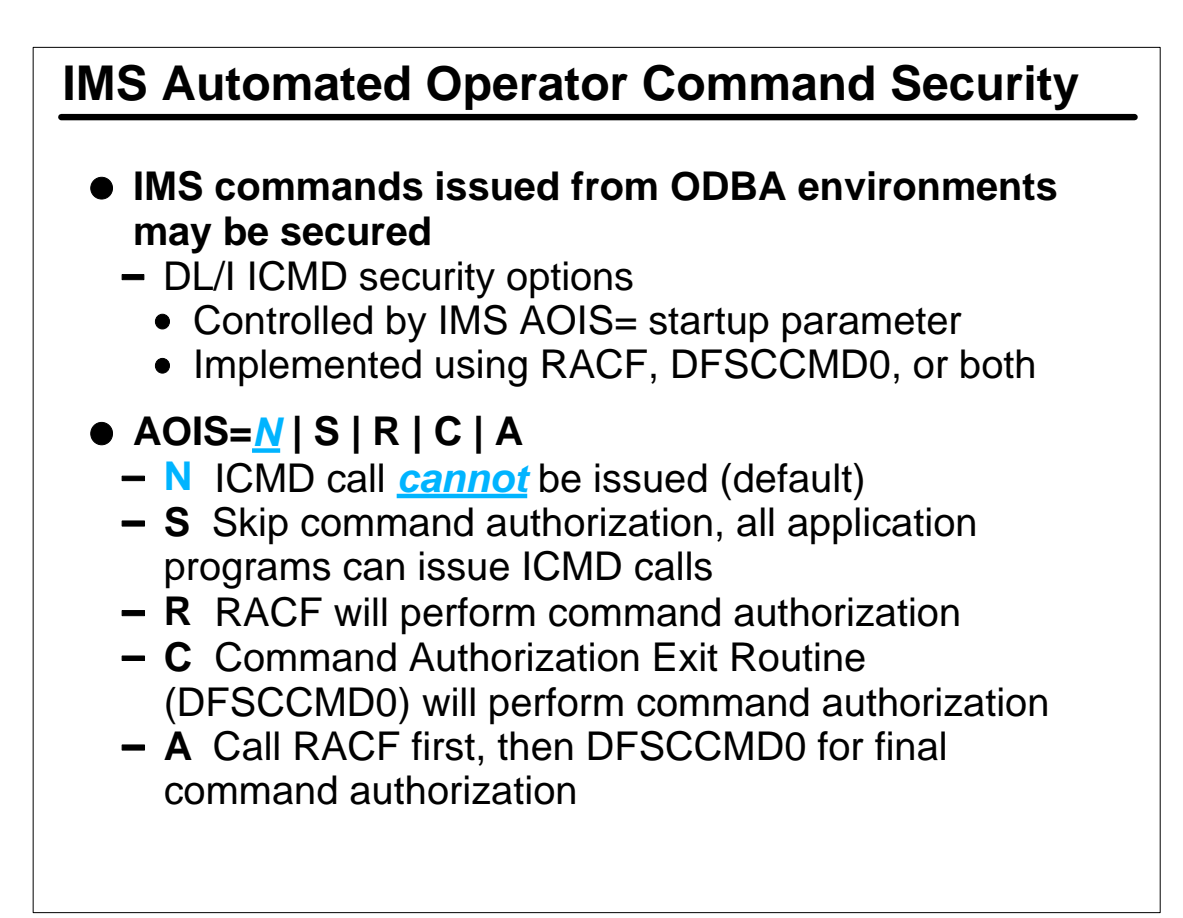

# **Authorizing the OS/390 Address Space Userid**

## **RACF**

- Authorize the userid of the OS/390 address space to command profiles
	- Create profiles in CIMS | DIMS resource classes

### **Command Authorization Exit Routine (DFSCCMD0)**

- Can be coded to perform command verb and keyword security checking

## **• Both RACF and DFSCCMD0**

- RACF called first
	- Return code passed to DFSCCMD0
- DFSCCMD0 called for final decision
	- Has access to command string

# **Sample RACF Commands**

RDEFINE CIMS DIS OWNER(IMSADMIN) UACC(NONE) PERMIT DIS CLASS(CIMS) ID(STPROC1 GROUPX CICSA) ACCESS(READ)

RDEF DIMS IMSUSER ADDMEM(DBR STA STO) OWNER(IMSADMIN) UACC(NONE) PERMIT IMSUSER CLASS(DIMS) ID(STPROC1 CICSA GROUPY) ACCESS(READ)

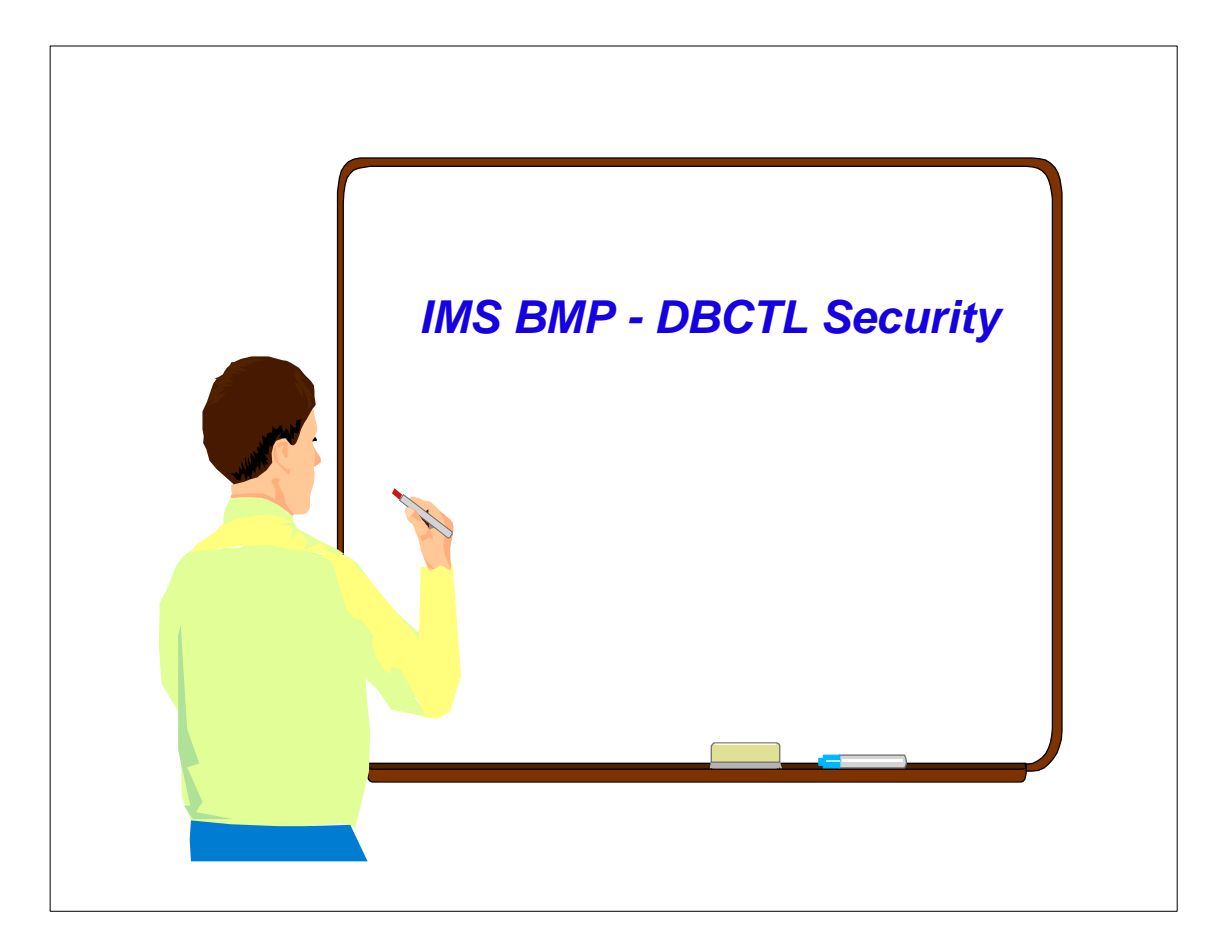

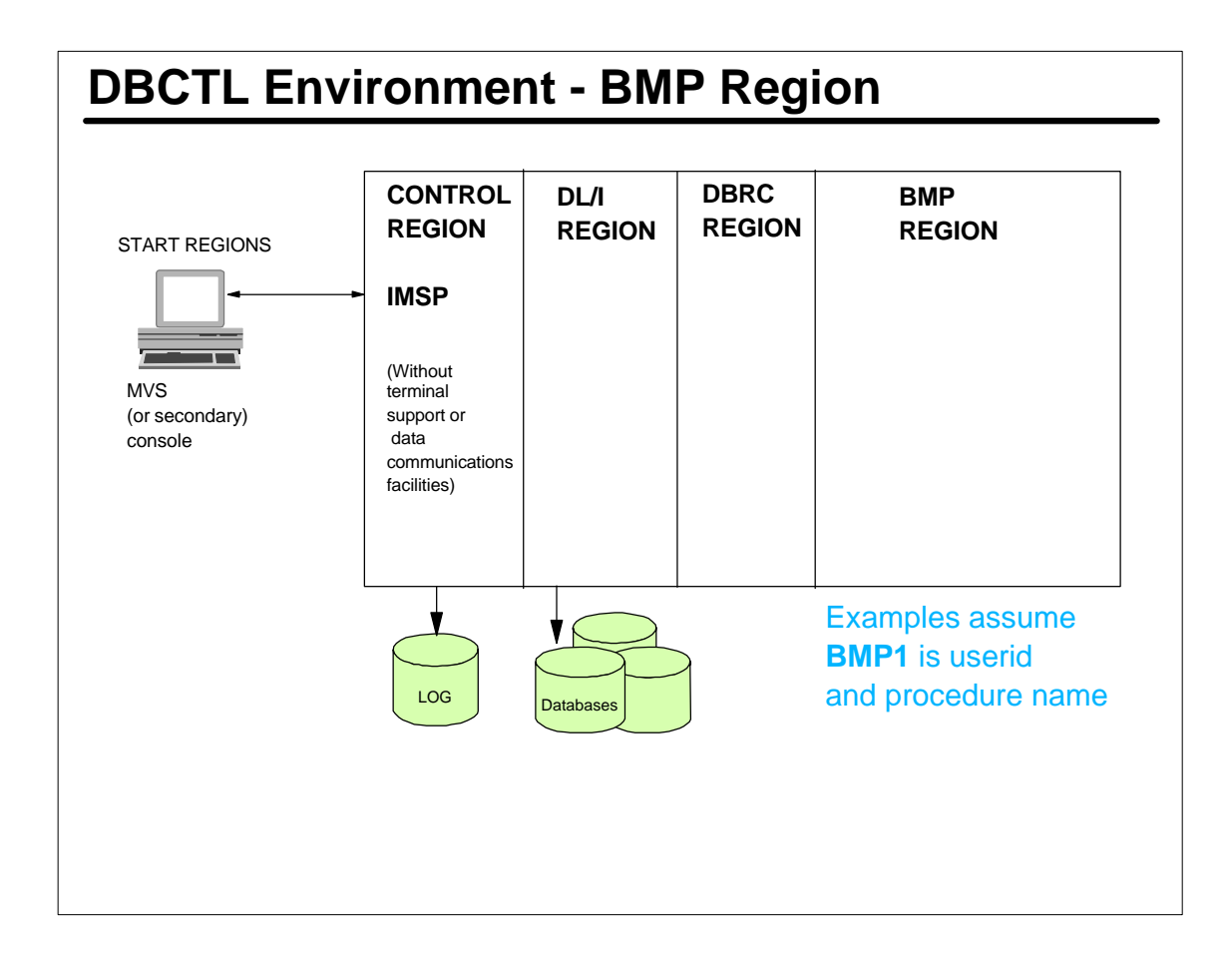

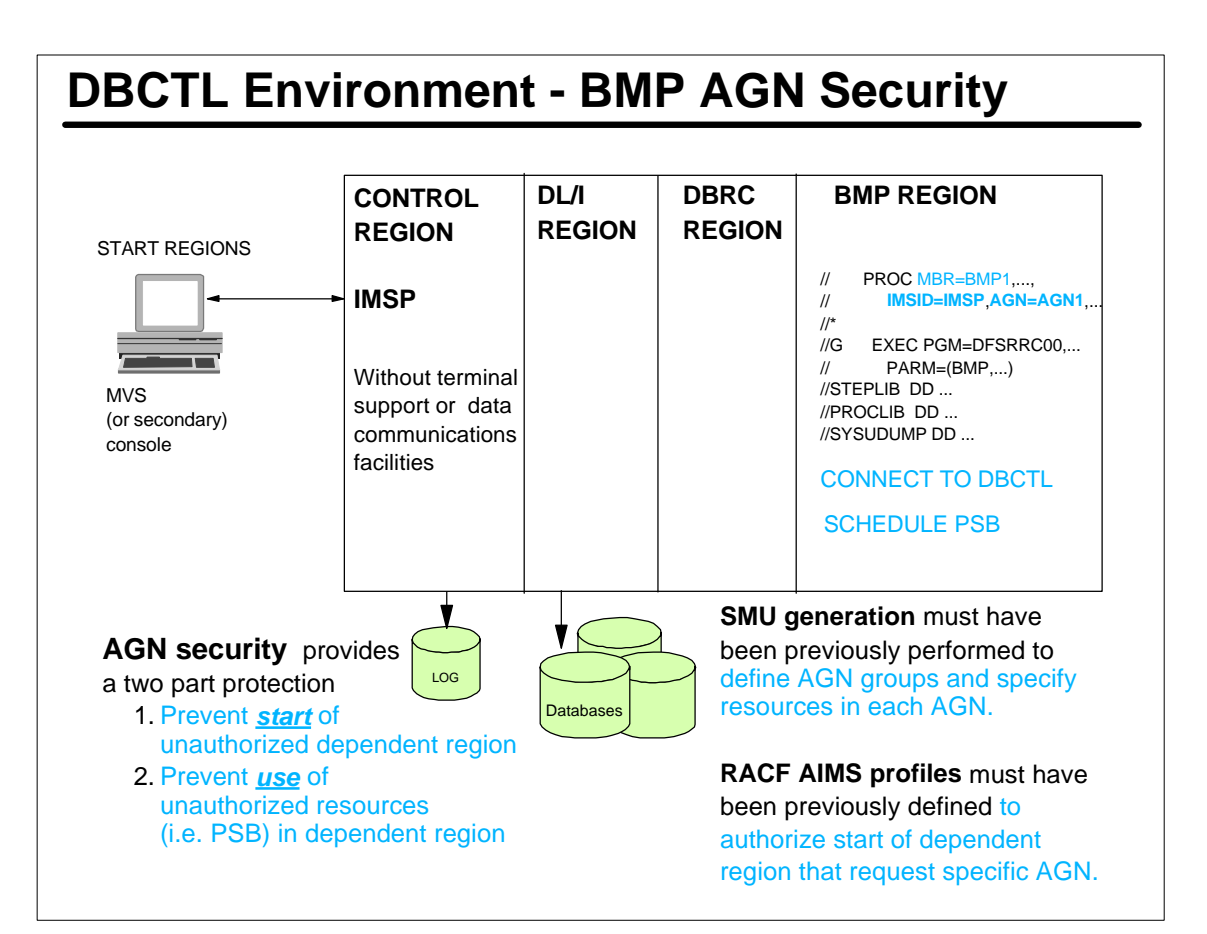

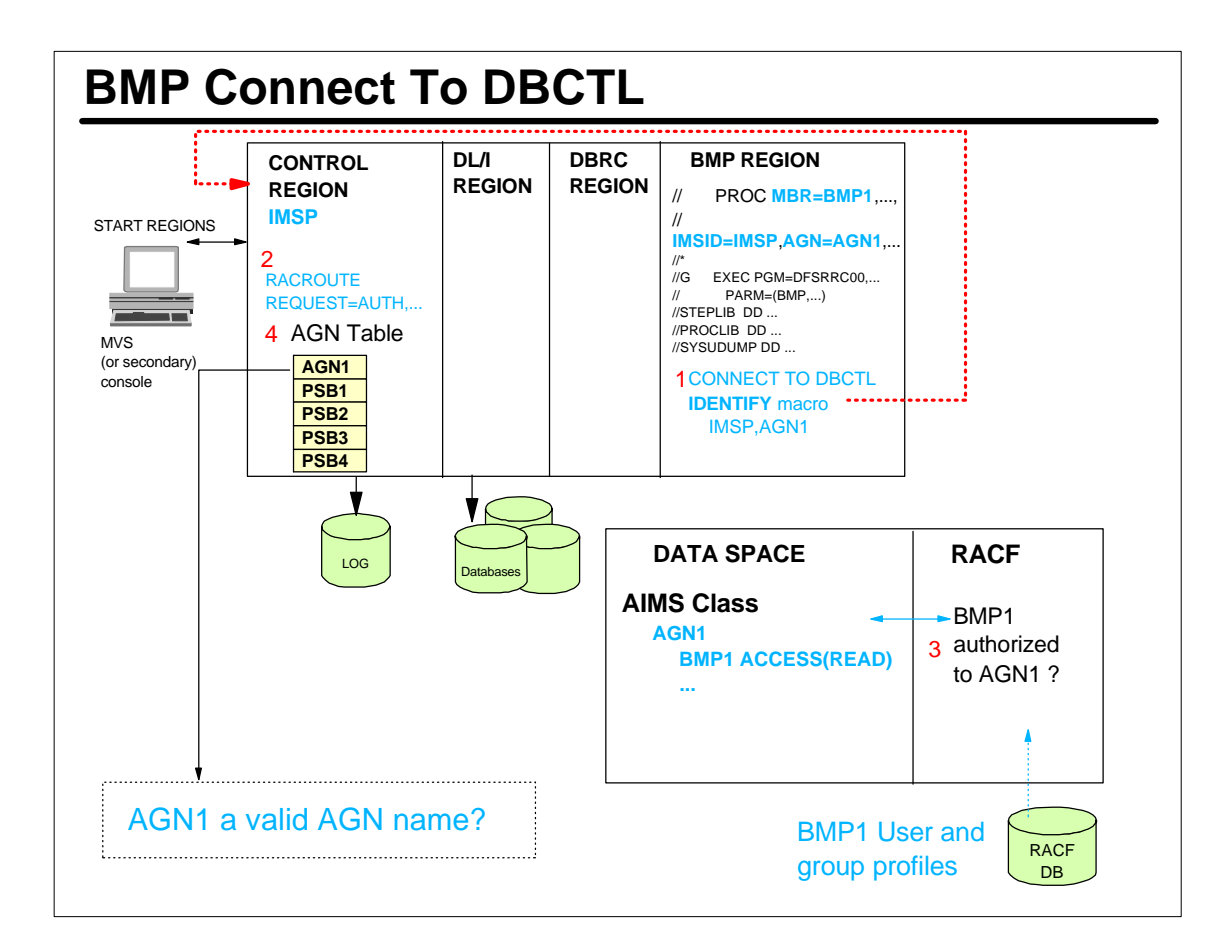

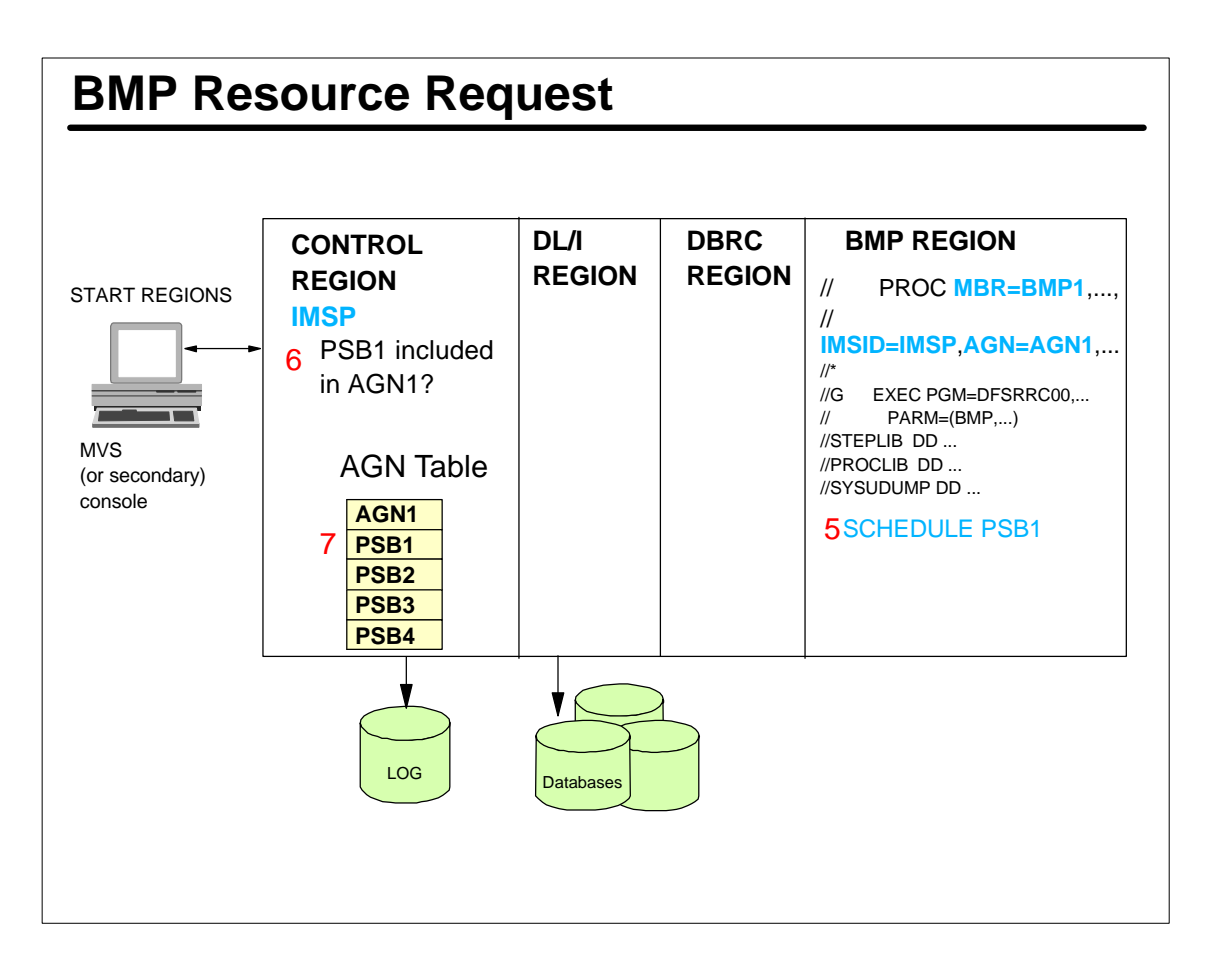

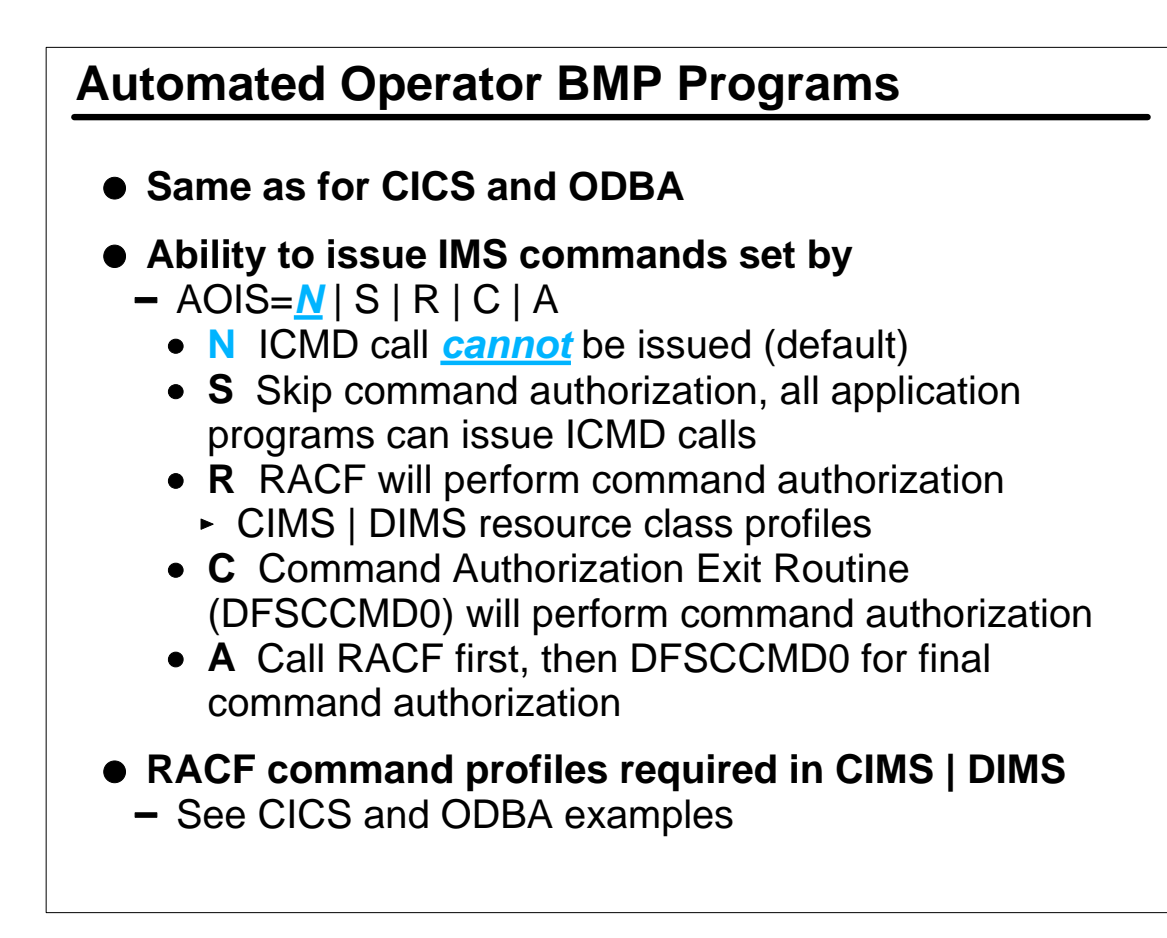

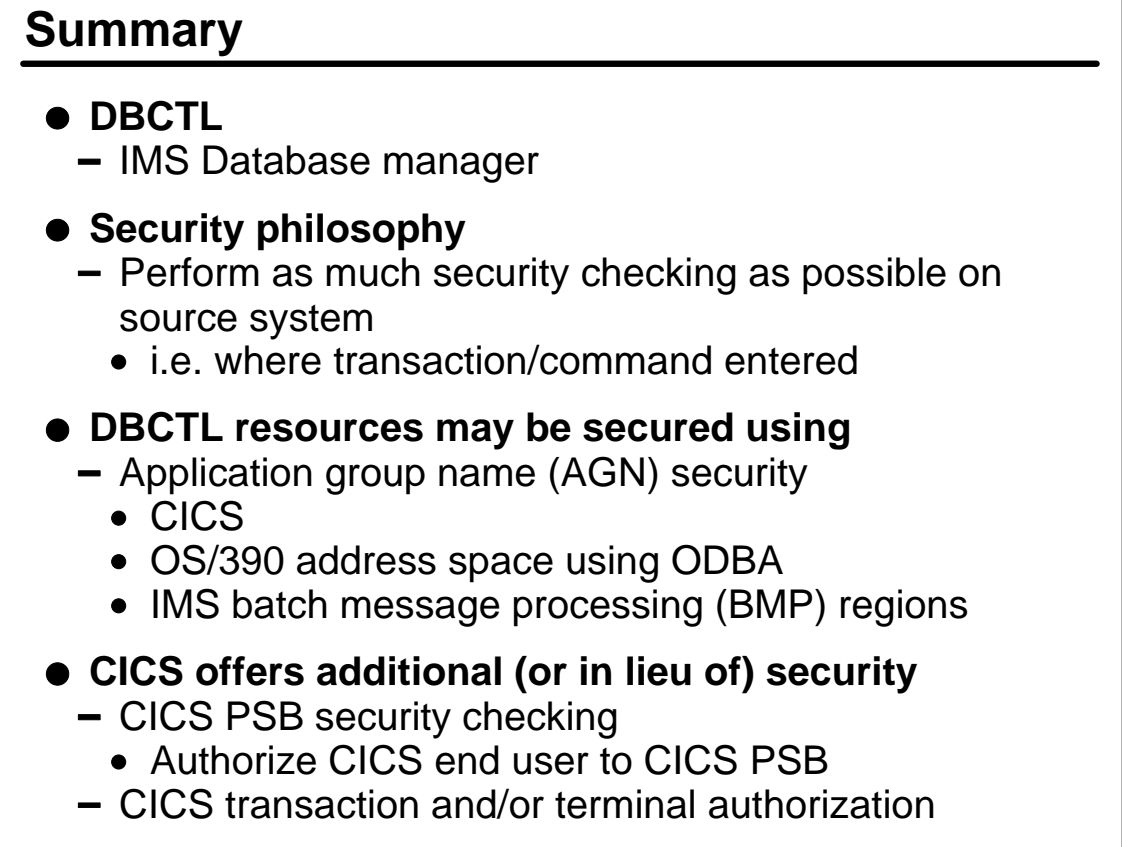

### **GO TO PART 2**